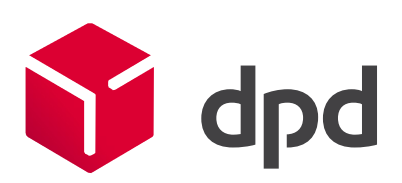

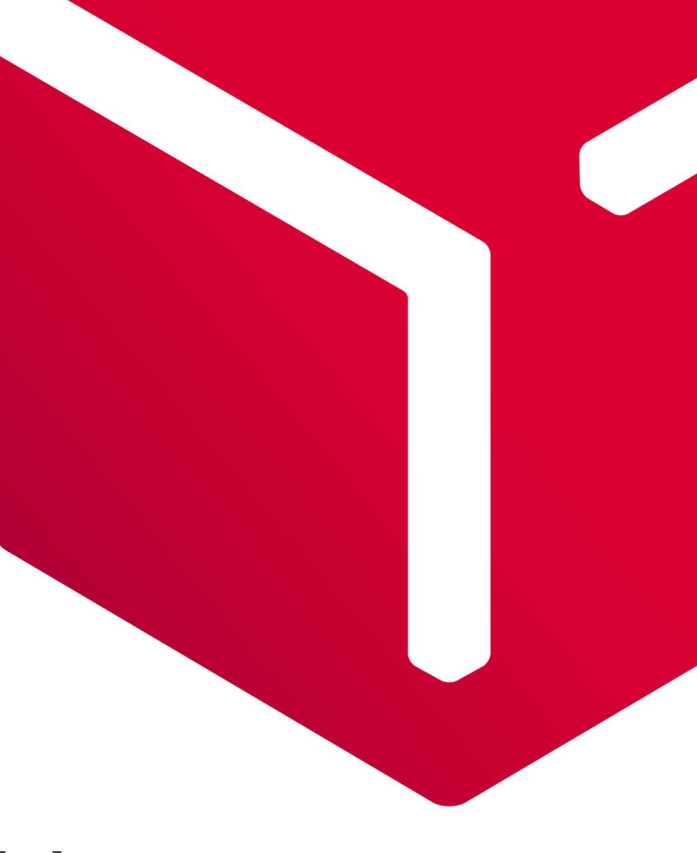

# GeoAPI User guide

Uživatelská příručka pro používání DPD GeoAPI pro generování zásilek a tisk štítků.

GeoAPI User guide for creating shipments and printing labels.

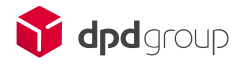

# Obsah / Index

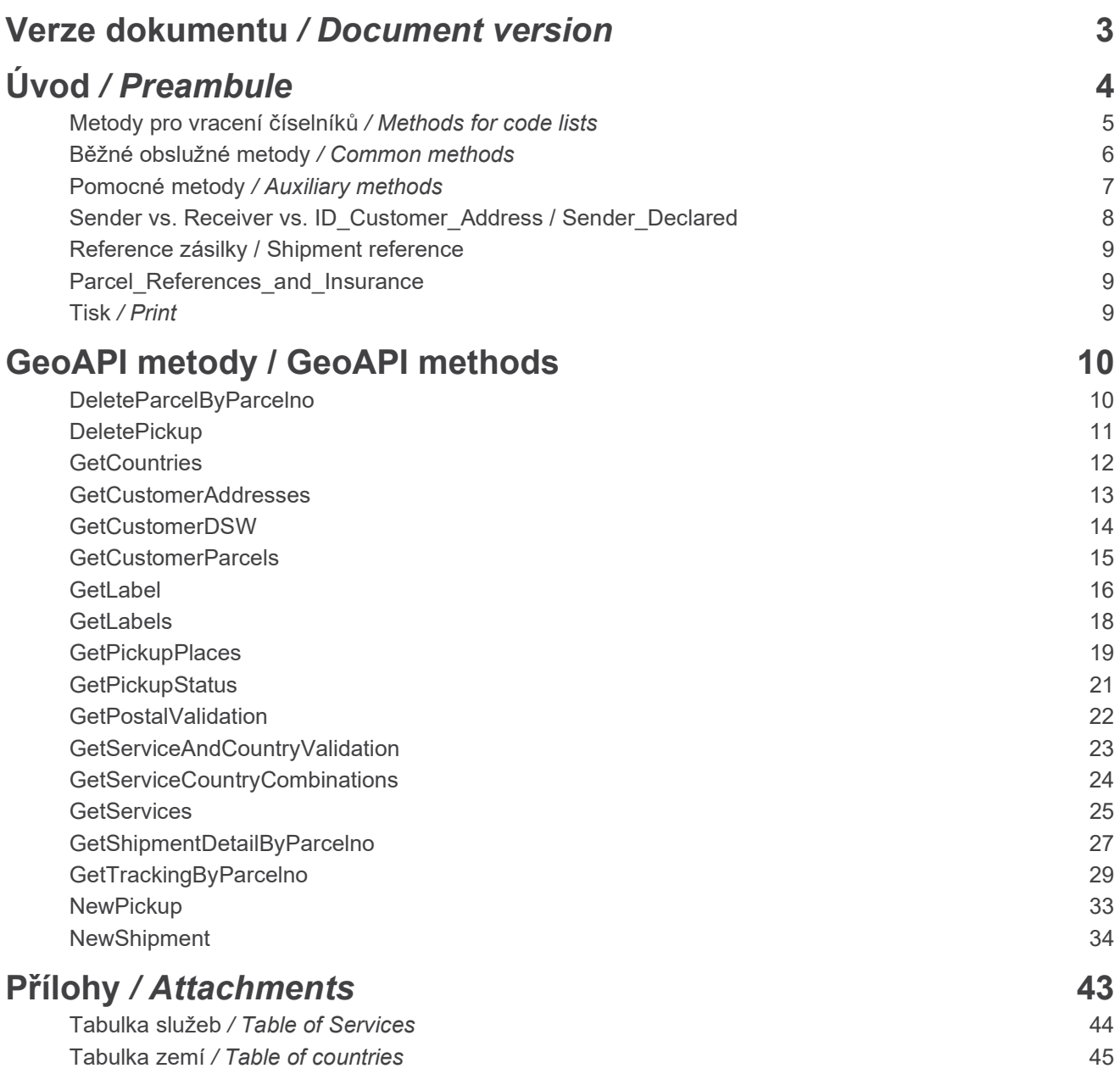

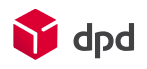

# Verze dokumentu / Document version

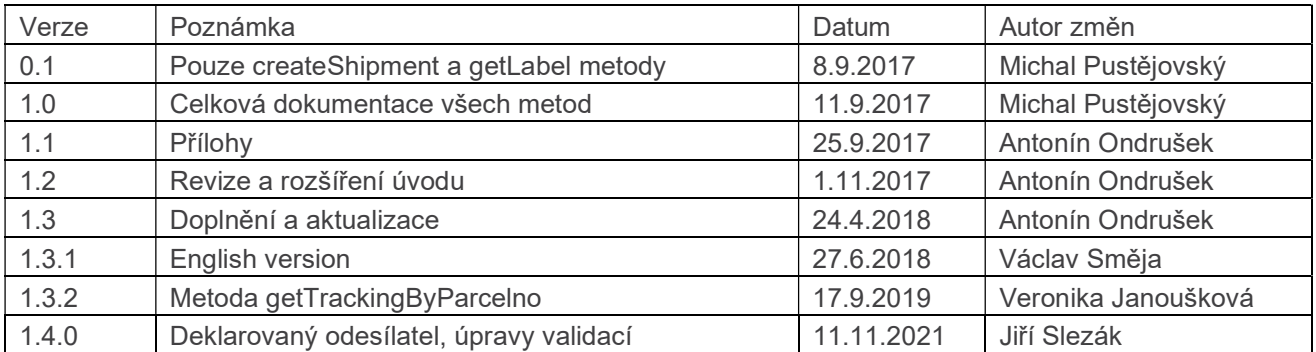

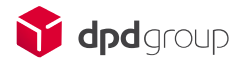

# Úvod / Preambule

DPD GeoAPI slouží především ke generování zásilek, dat k těmto zásilkám, tisku štítků a objednávkám svozů. Zároveň je možné získat informace o svých svozových adresách a detailech vytvořených zásilek.

/ DPD GeoAPI is made for parcel creation, data creation, label printing and pickup orders. Users can also get their current pickup addresses and details of created parcels.

Hodnoty v polích Povinné jsou: / Mandatorily of fields are described as:

- M Povinná pole / Mandatory
- O Nepovinná pole / Optional
- C Podmíněné, povinné v případě ne/vyplnění jiných polí / Conditional, depending on other data fields

Definice SOAP je k dispozici na adrese: / Definition of SOAP is available at URL:

#### https://reg-prijemce.dpd.cz/GeoAPI\_v1\_4\_0/GeoAPI.svc?singleWsdl

Při připojení ke službě je potřeba definovat její koncový bod. Každá metoda vyžaduje přihlášení a heslo, které Vám bude zasláno.

/ It's needed to define endpoint for connecting to the service. Every method requires login and password. Both will be provided by DPD.

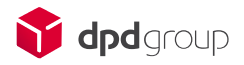

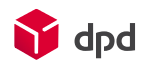

## Metody pro vracení číselníků / Methods for code

lists

#### • GetCustomerDSW

Vrací všechna zákaznická čísla DPD spojená s Vaším loginem.

/ Returns all DPD customer numbers assigned to the current login.

#### • GetCustomerAddresses

#### Vrací svozové adresy pro zadané zákaznické číslo. Jen tehdy, je-li číslo svázáno s Vaším loginem.

/ Returns all pickup addresses for selected customer number. Must be also assigned to the current login.

#### • GetCountries

#### Vrací číselník zemí.

/ Returns list of countries.

#### • GetServices

Vrací číselník služeb / produktů, včetně kombinací použitých v Service\_Combination.

/ Returns list of services, including Service\_Combination values.

#### • GetServiceCountryCombination

Vrací dostupní kombinace zemí a služeb.

/ Returns list of available country / service combinations.

#### • GetPostalValidation

Umožňuje základní ověření existence PSČ v cílové zemi.

/ Provides basic validation of destination country / postal code availability.

#### • GetServiceAndCountryValidation

Umožňuje ověření existence platného směrování pro zvolenou zemi, PSČ a službu.

/ Provides full validation of destination country / postal code / service availability.

#### • GetPickupPlaces

#### Vrátí číselník dostupných výdejních míst.

/ Returns list of parcel shops.

Poté co obdržíte své přihlašovací údaje, tato sada metod umožňuje zjistit související údaje (ID zákazníka a ID registrované adresy odeslání), dostupné země, služby, jejich kombinace, platnost směrování a také seznam výdejních míst.

/ After you receive your login credentials, this set of methods allows you to find out related data (customer ID and registered shipping address ID), available countries, services, their combinations, routing validity and also a list of Parcel shops.

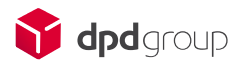

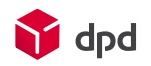

## Běžné obslužné metody / Common methods

#### • NewShipment

#### Vytvoří novou zásilku. Existuje několik způsobů zadání, které budou přiblíženy níže.

/ creates a new shipment. There are several ways of use. It will be described in another chapter.

#### • DeleteParcelByParcelno

 Maže jednotlivé balíky včetně nadřazené zásilky a všech balíků, které jsou součástí dané zásilky.

/ Deletes chosen parcel including whole master shipment and other parcels in it.

• GetLabel

Vrátí štítek ve zvolené podobě: skript ZPL, skript EPL, pouze data nebo PDF. Jakékoliv vyvolání metody GetLabel označí balík jako vytištěný a již nepůjde v rámci DPD smazat. Jeho data budou zpracována a DPD bude očekávat jeho svoz.

/ Returns label in selected format: ZPL script, EPL script, raw data, PDF label. Any GetLabel method call marks parcel as printed and this parcel can't be deleted anymore. Data will be exported to the production and parcel is ready for pickup order.

#### • GetLabels

Alternativa k metodě GetLabel, umožňuje hromadné tisky.

/ Alternative to GetLabel method, provides bulk prints.

• NewPickup

Objedná svoz.

/ Creates a new pickup order.

- GetPickupStatus
	- Vrátí aktuální stav svozu.

/ Returns current state of pickup order.

• DeletePickup

#### Smaže svoz.

/ Deletes pickup order.

#### Tato sada metod umožňuje správu zásilek (zadání zásilky, tisk přepravních štítků, v případě nutnosti mazání zásilky) a svozů (zadání svozu, zjištění stavu svozu, případně zrušení svozu).

/ This set of methods enables the management of shipments (entering a shipment, printing shipping labels, deleting a shipment if necessary) and pickup orders (entering an order, checking the status of an order, cancelling an order if necessary).

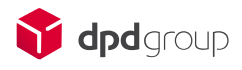

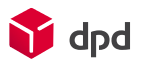

## Pomocné metody / Auxiliary methods

#### • GetCustomerParcels

Vrátí všechny zásilky spojené s Vaším loginem za zadané období (ve formátu yyyyMMdd). / Returns all parcels assigned to the current login from designated timeframe (use format yyyyMMdd).

#### • GetShipmentDetailByParcelno

 Vrátí detaily zadané zásilky, pokud je zásilka svázána s nějakým Vaším zákaznickým číslem.

/ Returns details of parcel if this belongs to any of your customer numbers.

#### • GetShipmentDetailByParcelnoArchives

 Vrátí detaily zadané zásilky, pokud je zásilka svázána s nějakým Vaším zákaznickým číslem (hledání v archivu, zásilky starší 90 dnů).

/ Returns details of parcel if this belongs to any of your customer numbers (archive search, shipments older than 90 days)

#### • GetTrackingByParcelno

Vrátí životní cyklus zadané zásilky.

/ Returns details of parcel's life cycle.

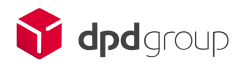

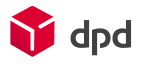

## Sender vs. Receiver vs. ID Customer Address / Sender Declared

Použitím dvou ze tří polí Sender, Receiver nebo ID\_Customer\_Address se určí, o jaký typ zásilky půjde. / Using two of these three fields determines what type of shipment will be created.

Normální balík – balík, který půjde s Vámi vytištěným přepravním štítkem z Vašeho skladu k příjemci. Pro takový balík použijte objekty ID\_Customer\_Address a Receiver. Data se do provozu přenáší v okamžik tisku. / Normal parcel – parcel, which is sent from you to the receiver with label printed by you. For this parcel, it uses the ID Customer Address and Receiver. Data will be transferred to production during label print.

Sběrný balík – balík, který půjde s přepravním štítkem vytištěným v DPD od Vašeho zákazníka do Vašeho skladu. Pro takový balík použijte objekty ID\_Customer\_Address a Sender. Balík bude vždy mířit k Vám (např. reklamace). Každý takový balík musí mít požadavek na svoz. Data se do provozu přenáší v okamžiku vzniku požadavku na svoz. / Collection request parcel – parcel, which is sent from your customer to your Warehouse with labels printed by DPD. Use the ID\_Customer Address and Sender objects for creating such a parcel. This one will be always sent to you (e.g. complaint). Each parcel must have a pickup order. Data will be transferred to production during creation of pickup order. Sběrný balík 3. strany – balík, který půjde od odesilatele k příjemci, aniž by jednou z adres byla ta Vaše. Štítek se tiskne v DPD. Pro takový balík použijte objekty Sender a Receiver. Každý takový balík musí mít svůj požadavek na svoz. Data se do provozu přenáší v okamžiku vzniku požadavku na svoz. / 3rd party collection request – parcel, which will be send from sender to receiver. None of them is one of your addresses. Label will be printed by DPD. Use the Sender a Receiver objects for creating such a parcel. Each parcel must have a pickup order. Data will be transferred to production during creation of pickup order.

Sender\_Declared – umožňuje zadání jakékoliv adresy jako deklarovaného odesílatele. Deklarovaný odesílatel je odesílatel uvedený na přepravním štítku a v datech o zásilce. Nijak ale neovlivňuje chování popsané výše. Odesílatelem (místem svozu) normální zásilky je nadále adresa uvedená v ID Customer Adress, odesílatelem (místem svozu) sběrné zásilky je nadále adresa uvedená v objektu Sender. Používá se například ve scénářích, kdy jako odesílatel zajišťujete expedici zásilek pro svého partnera / deklarovaného odesílatele. / Sender Declared - allows you to specify any address as the declared sender. The declared sender is the sender listed on the shipping label and in the shipment data. However, it does not affect the behavior described above in any way. The sender (collection point) of a normal shipment is still the address specified in ID\_Customer\_Address, the sender (collection point) of a collection shipment is still the address specified in the Sender object. This is used, for example, in scenarios where you are shipping shipments for your partner/declared sender.

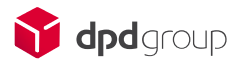

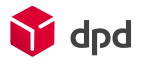

## Reference zásilky / Shipment reference

REF1 v objektu Shipment je pole pro referenci, který určuje detaily Vaší zásilky (zásilka může obsahovat několik fyzických balíků). Pole je povinné a musí být unikátní pro daný login. / REF1 in the Shipment object is a data field for reference identification of your shipment (multiple parcels are possible in one shipment). Field is mandatory and must be unique for every login.

## Parcel References and Insurance

REF1 je reference balíčku v rámci zásilky. Pole je povinné a musí být unikátní pro daný login. / REF1 is a parcel reference. Field is mandatory and must be unique for provided login.

REF3 a REF4 jsou reference balíčku v rámci zásilky, která se objeví na přepravním štítku. Je přes ni možné předávat další informace kurýrovi nebo příjemci. Ani jedno z těchto dvou polí nemusí být unikátní. Kvůli rozměrům štítku se na něm objeví pouze prvních 17 znaků z každého pole.

/ REF3 and REF4 are parcel references that will be printed at the shipping label. They can be used for additional information for driver or receiver. No unique requirement is applied here, they are optional but only first 17 characters will be printed at the shipping label due to size restrictions.

PARCELNUMBER je pole pro přímé zadání čísla zásilky. Doporučený postup je NEUVÁDĚT toto pole. Pokud pole není použito, systém sám automaticky použije nejvyšší volné číslo z Vaší číselné řady. Číselná řada se určí dle podle ID\_Customer a ID\_Customer\_Address. Každý login totiž může mít několik poboček (zákaznických čísel DPD) a ke každému loginu a odesílací adrese svou vlastní číselnou řadu. V případě, že se číselná řada bude blížit vyčerpání, DPD vám automaticky přiřadí novou.

/ PARCELNUMBER is a field for direct insert of parcel number. Field is optional and its usage is highly NOT RECOMMENDED. If the field is not used, the system assigns new number from your range automatically. Parcels range will be selected based on ID\_Customer and ID\_Customer\_Address values. Every login can have multiple branches and every branch have its own parcel range.

Pokud se přesto rozhodnete čísla zásilek přiřazovat sami, musíte si o takový rozsah požádat, evidovat jej, zajišťovat unikátní přiřazení a použití na balících. DPD pouze sleduje, zda použité číslo nebylo již použito v minulosti, zda jste jeho vlastníkem a zda je vázáno k použité odesílací adrese. V neposlední řada, vzhledem k výše uvedeným kontrolám je tento způsob použití pomalejší.

/ If you still choose to assign the shipment numbers yourself, you must ask for the range, record it, ensure unique assignment and use it on the packages. DPD only tracks whether the number used has been used in the past, whether you are the owner of the number and whether it is linked to the shipping address used. Last but not least, due to the above controls, this method of use is slower.

## Tisk / Print

Nejrychlejší pro tisk jsou typy ZPL a EPL. ZPL je v rozlišení 203dpi. Základní tiskárna, kterou DPD zapůjčuje, Zebra GK420d, umí oba skriptovací jazyky. / Print of ZPL and EPL scripts is the fastest one. Resolution of every ZPL script is set to 203dpi. Basic printer, which DPD lends to customers is Zebra GK420d. This one can print both ZPL and EPL.

Všechny přepravní štítky jsou ve formátu A6. / All shipping labels are in A6 format.

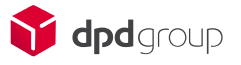

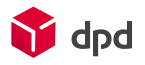

# GeoAPI metody / GeoAPI methods

## DeleteParcelByParcelno

Metoda pro mazání zásilek. Lze mazat pouze zásilky, u kterých nedošlo k vytištění štítků. U vytištěných štítků dojde pouze k uvolnění referencí, aby mohly být použity opakovaně. V případě chyby při tvorbě zásilky je nejlepší danou zásilku smazat a založit znovu. Štítek zrecyklovat a použít nový. / Method for deleting parcels. Only parcels without printed labels can be deleted. Just a parcel and shipment reference will be deleted for printed labels. It's better to delete whole shipment and create a new one in case of any error during its creation. Then throw the bad label away and use the new one instead.

### Request

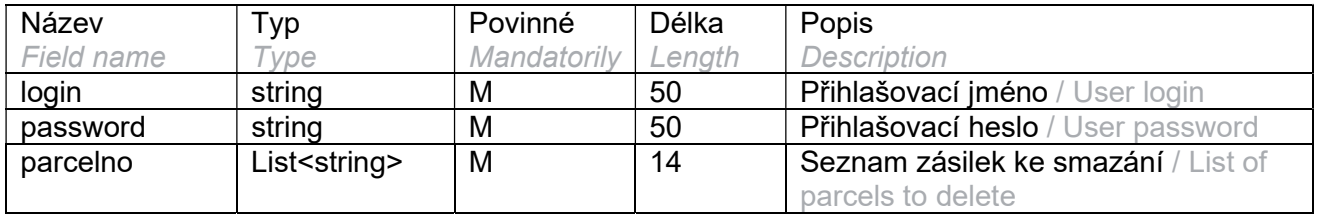

### Response

Data jsou vrácena jako List<DeleteParcelByParcelnoVO> / Data are returned as

List<DeleteParcelByParcelnoVO>

#### DeleteParcelByParcelnoVO

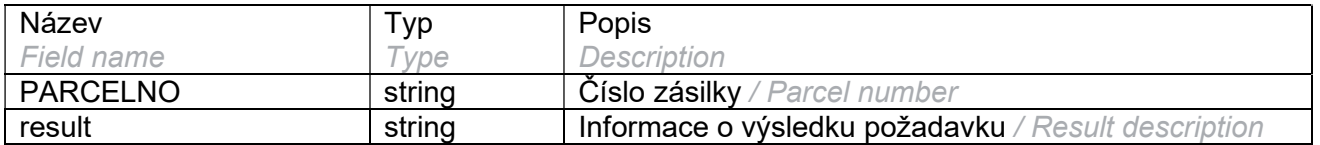

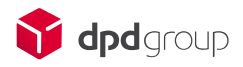

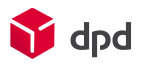

## **DeletePickup**

Metoda pro smazání objednaného svozu. / Method for deleting the pickup orders.

## Request

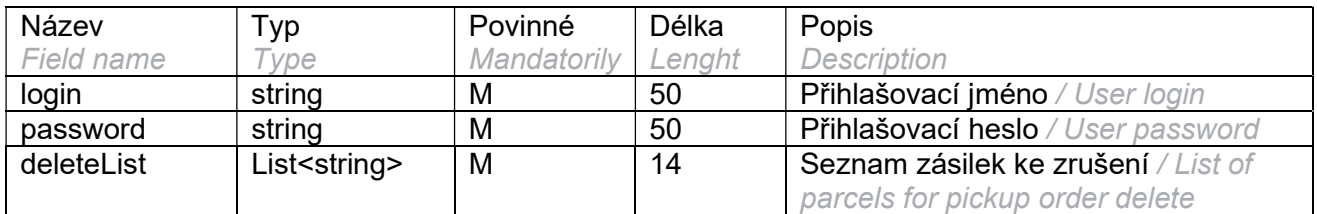

### Response

Data jsou vráceny jako List<PickupResultVO> / Data are returned as List<PickupResultVO>

#### PickupResultVO

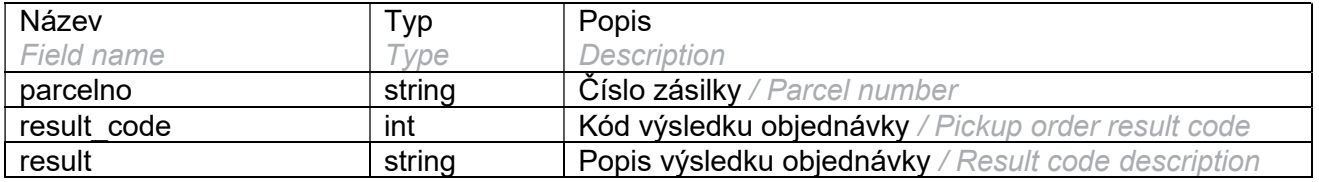

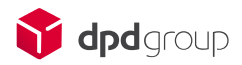

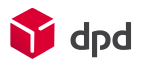

## **GetCountries**

Metoda pro získání číselníku všech zemí. / Method for receiving the country code list.

## Request

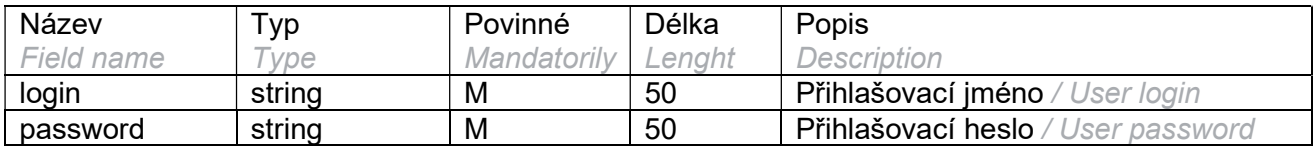

## Response

Data jsou vrácena jako List<CountryVO> / Data are returned as List<CountryVO>

#### **CountryVO**

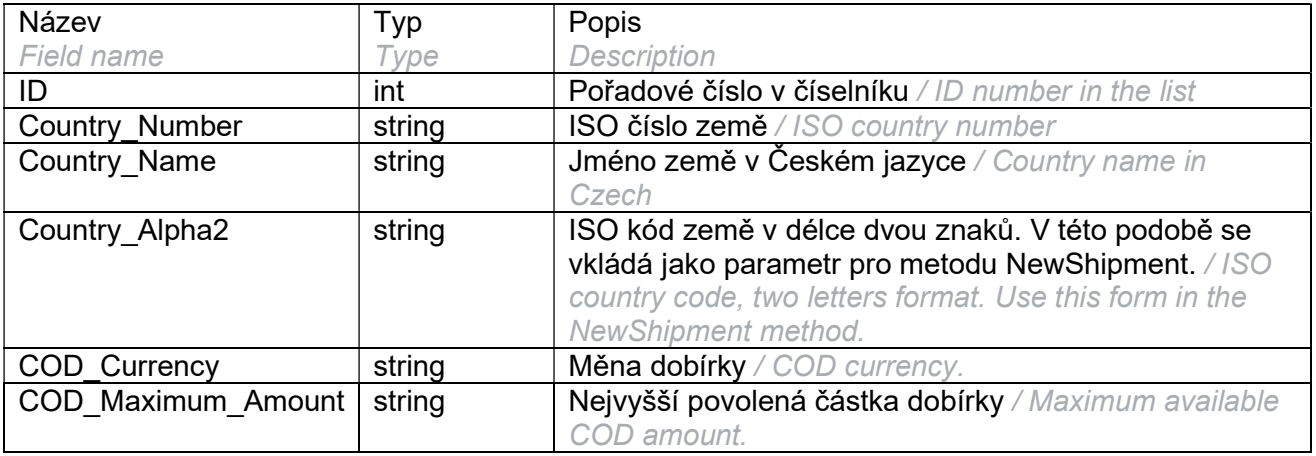

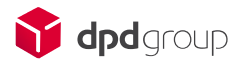

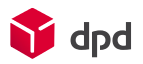

## **GetCustomerAddresses**

Metoda pro získání číselníku svých svozových adres. V dotazu musí existovat všechny pole. Nicméně stačí vyplnit jen jedno z dvojice polí ID Customer a customerDSW. / Method for listing all pickup addresses assigned to the current customer. All fields must exist in the call. But you can fill just one of these two: ID\_Customer or customerDSW.

### Request

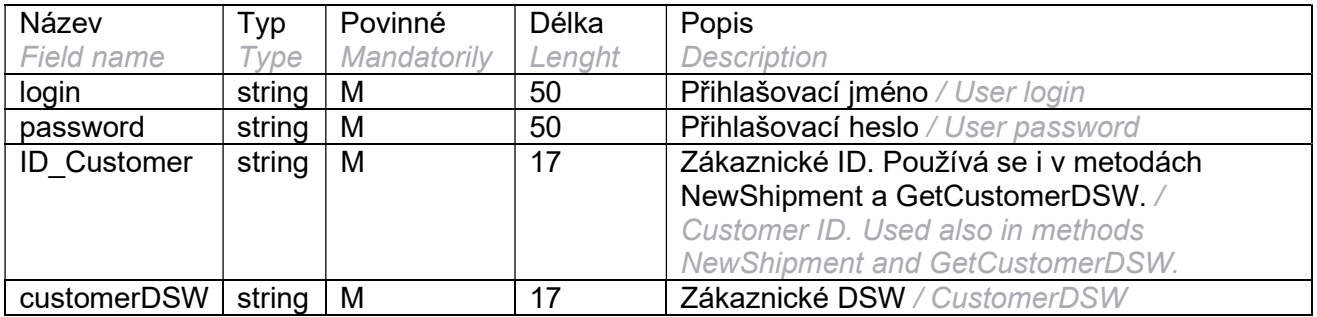

### Response

Data jsou vrácena v List<CustomerAddressVO> / Data is returned as List<CustomerAddressVO>

#### CustomerAddressVO

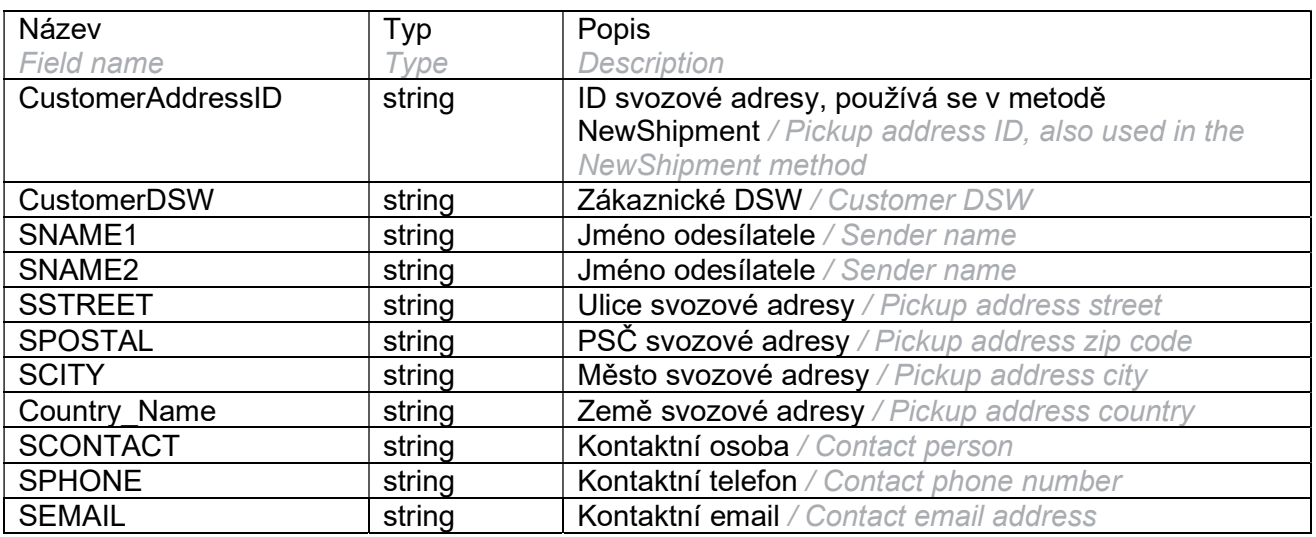

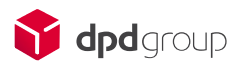

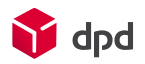

## GetCustomerDSW

Metoda pro získání svého DSW na základě přihlašovacích údajů. / Method for getting your customer numbers based on the current login.

## Request

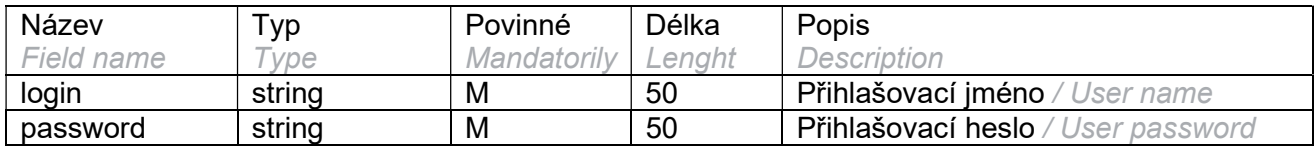

### Response

Data vrácena jako List<CustomerDSWVO> / Data are returned as List<CustomerDSWVO>

#### CustomerDSWVO

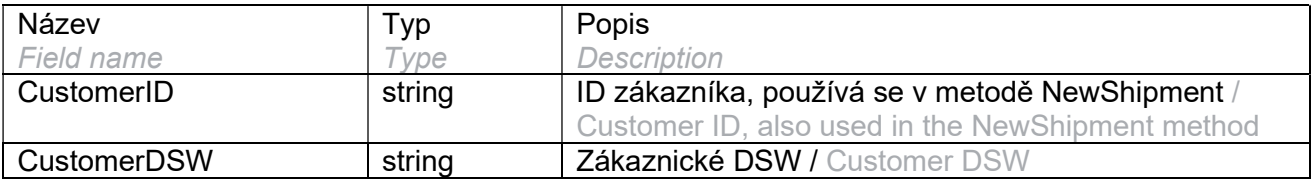

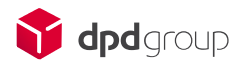

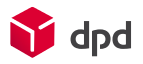

## **GetCustomerParcels**

Metoda pro získání všech svých zásilek. Metoda nezohledňuje jednotlivé pobočky/ID zákazníků. Vypíše vše, co za daný časový rozsah vzniklo pod loginem, který byl zadán v dotazu. Cílem je poskytnout v jednom kroku přehled o všech Vašich zásilkách. / Method for getting list all customer parcels. Method doesn't consider individual affiliates / CustomerID. Shows everything what was created in a selected timeframe by the current login. The goal was to provide overview about every parcel in one step.

## Request

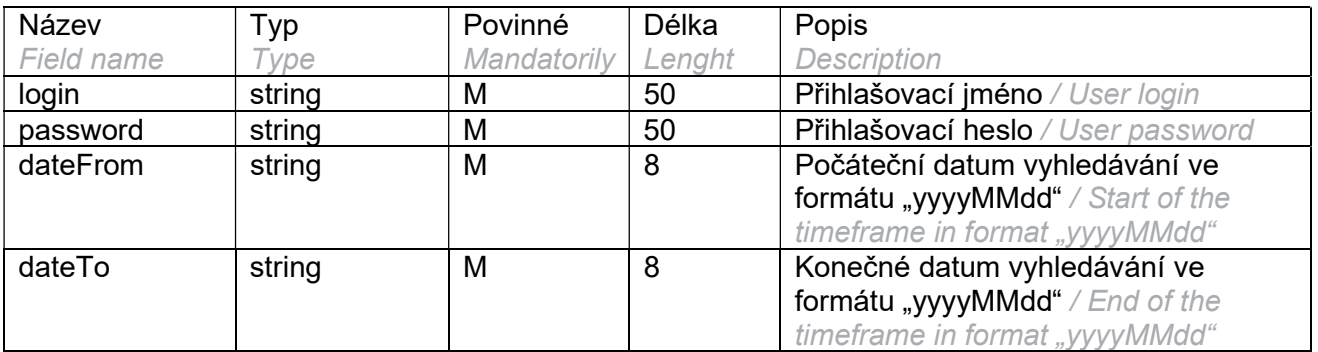

### Response

Data jsou vrácena jako List<ParcelVO> / Data are returned as List<ParcelVO>

#### ParcelVO

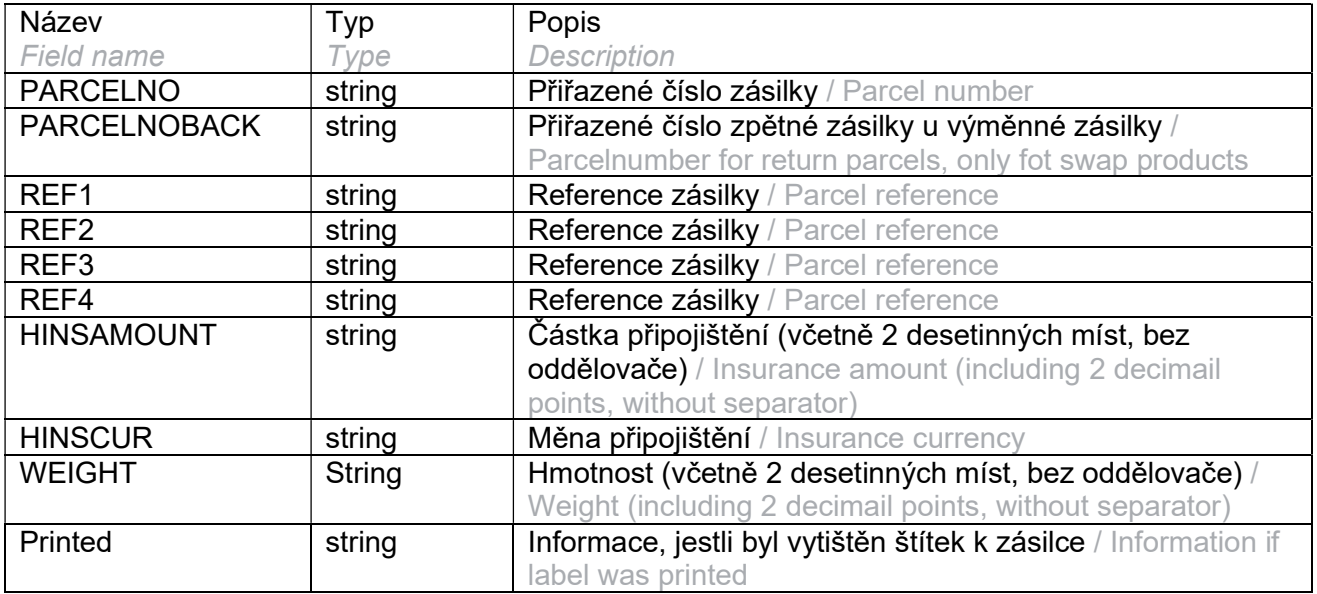

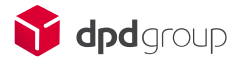

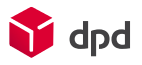

## **GetLabel**

Metoda pro tisk štítků: je možné vybrat mezi ZPL, EPL, PDF a datovým formátem. ZPL/EPL skript lze odeslat přímo na port tiskárny. Dekódovaný BASE64 lze uložit jako PDF soubor. Datový výstup lze využít pro naplnění vlastní tiskové šablony. Nelze volat metodu pro sběrné balíky, o tisk jejich přepravních štítků se postará DPD. / Method for label print, allowed formats are ZPL, EPL, PDF and raw data. The ZPL/EPL script can be sent directly to the printer port. The decoded BASE64 can be saved as a PDF file. The data output can be used to populate a custom print template. The method for collection parcels cannot be called, DPD will take care of printing their shipping labels..

V případě tisku výměnné zásilky se vrátí vždy dva štítky. Štítek pro zásilku "zpět" se vkládá do balení zásilky "tam". Systém povoluje pouze jednokusové výměnné zásilky. Výměna probíhá vždy kus za kus. / There will be always two labels returned in case of printing swap parcel label. Label for parcel that is aiming back to you should be inserted into the package of parcel aiming to the receiver. System allows only one-piece return parcels. The courier will always pickup one parcel for every swap parcel.

## Request

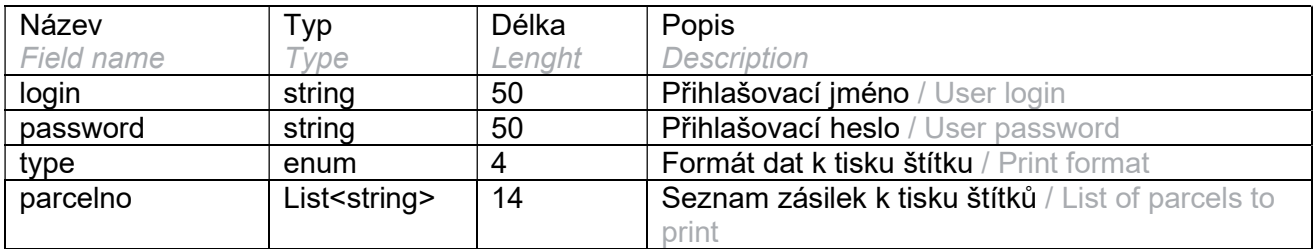

#### type

- EPL
	- o Formát EPL připravený k tisku. Na štítku se použije prvních 14 znaků z REF3 a REF4 na úrovni fyzického balíku (objekt Parcel). / EPL format ready to print. The first 14 characters from REF3 and REF4 will be used for every physical parcel (object Parcel).
- ZPL
	- Formát ZPL připravený k tisku. Na štítku se použije prvních 17 znaků z REF3 a REF4 na úrovni fyzického balíku (objekt Parcel). / ZPL format ready to print. The first 14 characters from REF3 and REF4 will be used for every physical parcel (object Parcel).
- DATA
	- $\circ$  Návrat potřebných dat pro vlastní řešení tisku štítků. Tento typ vrací pole REF3 a REF4 **z fyzického balíku (objekt Parcel) v plné délce.** / Raw data, can be used for own printing solution. This type returns fields REF3 and REF4 for every physical parcel (object Parcel) in a full length.
- PDF
	- o PDF dokument se štítkem v kódování Base64. Na štítku se použije prvních 17 znaků z REF3 a REF4 na úrovni fyzického balíku (objekt Parcel). / PDF document coded in Base64. The first 17 characters from REF3 and REF4 will be used for every physical parcel (object Parcel).

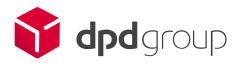

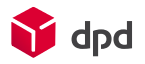

## Response

Data jsou vrácena jako List<LabelVO> / Data are returned as List<LabelVO>

#### LabelVO

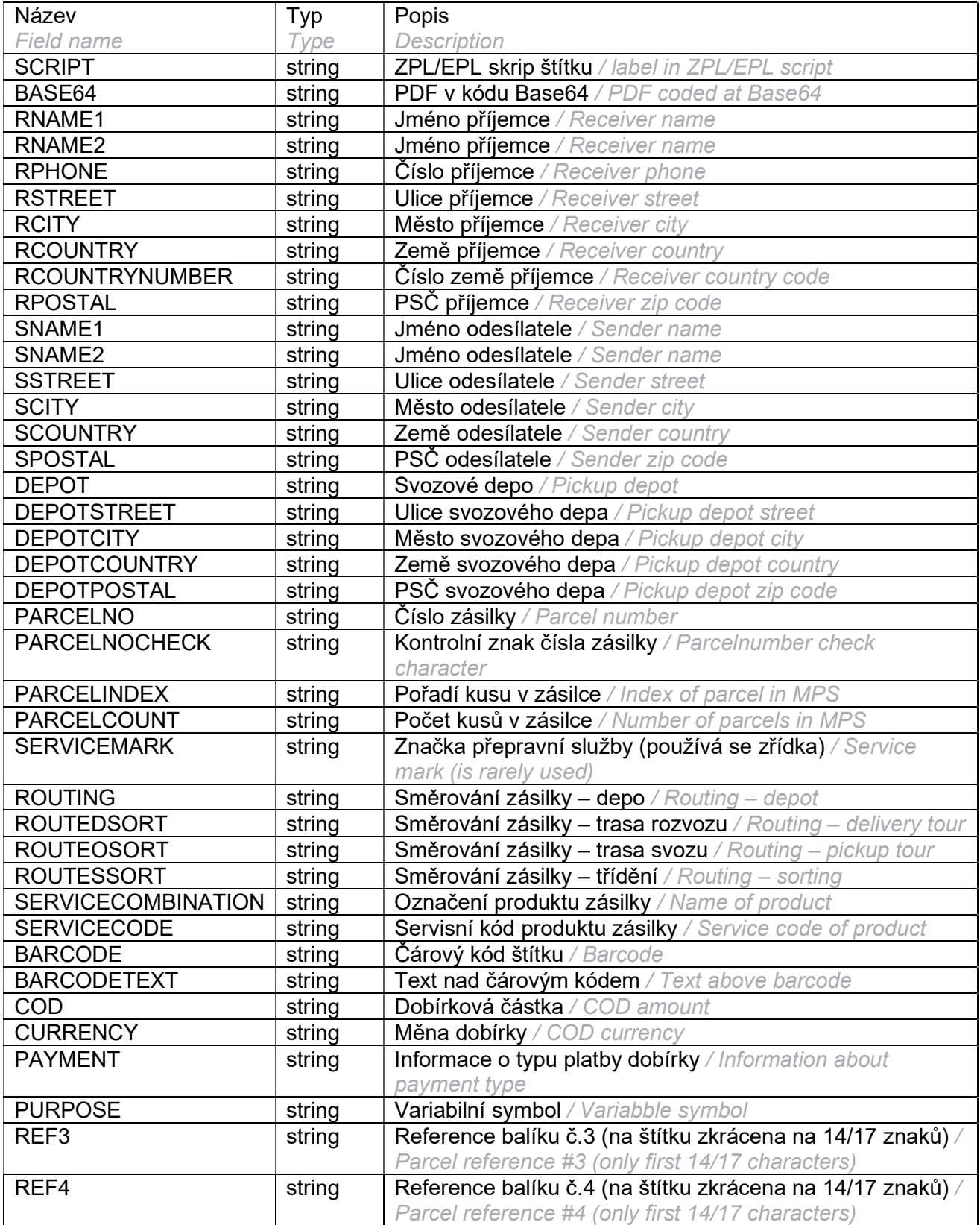

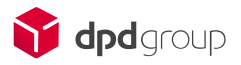

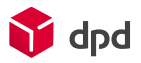

## **GetLabels**

Metoda pro hromadný tisk štítků. Je možné vybrat mezi ZPL, EPL (1 tiskový skript obsahuje podklady pro tisk více štítků) nebo PDF (1 BASE 64 řetězec obsahuje podklady pro 1 soubor o 1 nebo více stranách). / Method for bulk label printing. You can choose between ZPL, EPL (1 print script contains the basis for printing multiple labels) or PDF (1 BASE 64 string contains the basis for 1 file of 1 or more pages).

## Request

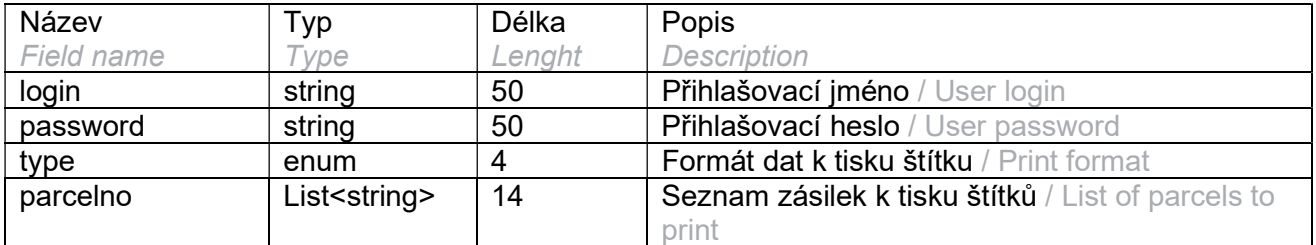

## Response

Data jsou vrácena jako <LabelsVO> / Data are returned as <LabelsVO>

#### LabelsVO

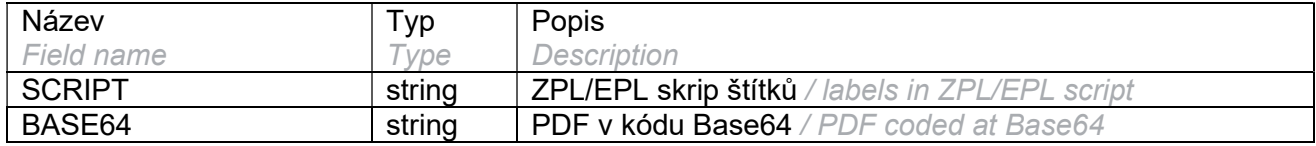

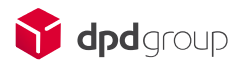

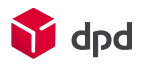

## **GetPickupPlaces**

Metoda pro získání seznamu výdejních míst. / Method for getting list of pickup places.

## Request

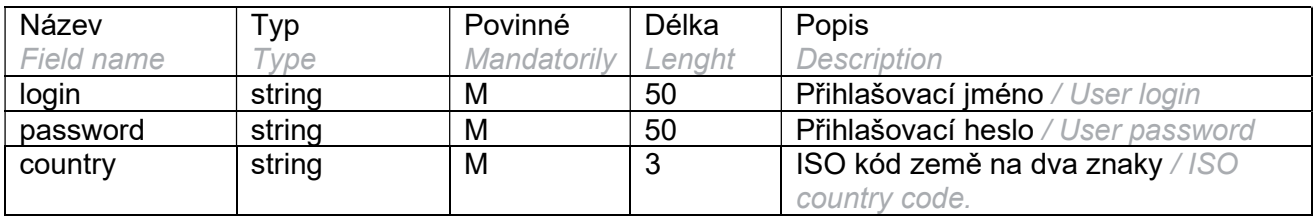

## Response

Data jsou vráceny jako List<PickupStatusVO> / Data are returned as List<PickupStatusVO>

#### PickupPlaceVO

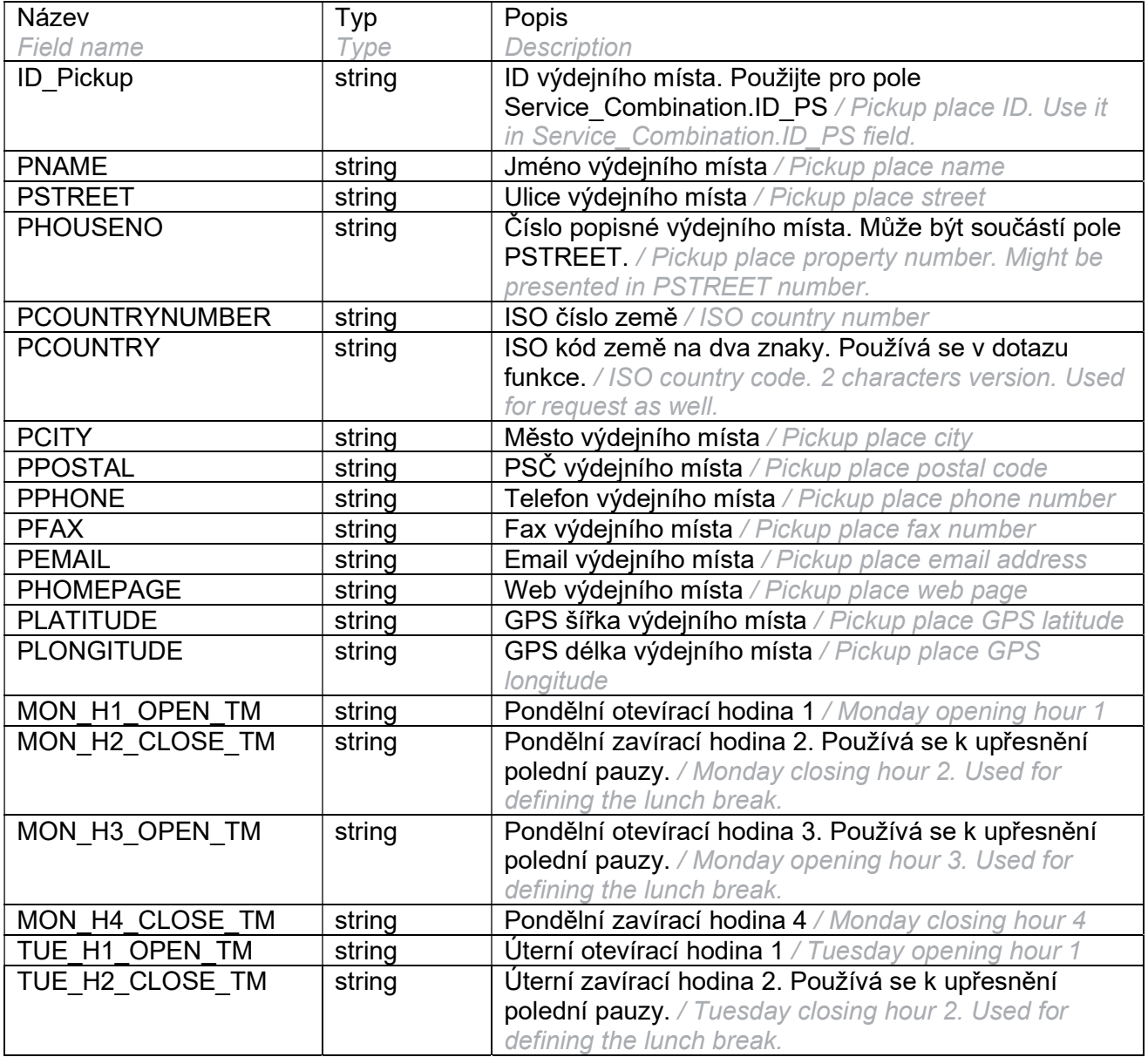

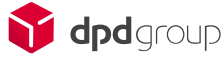

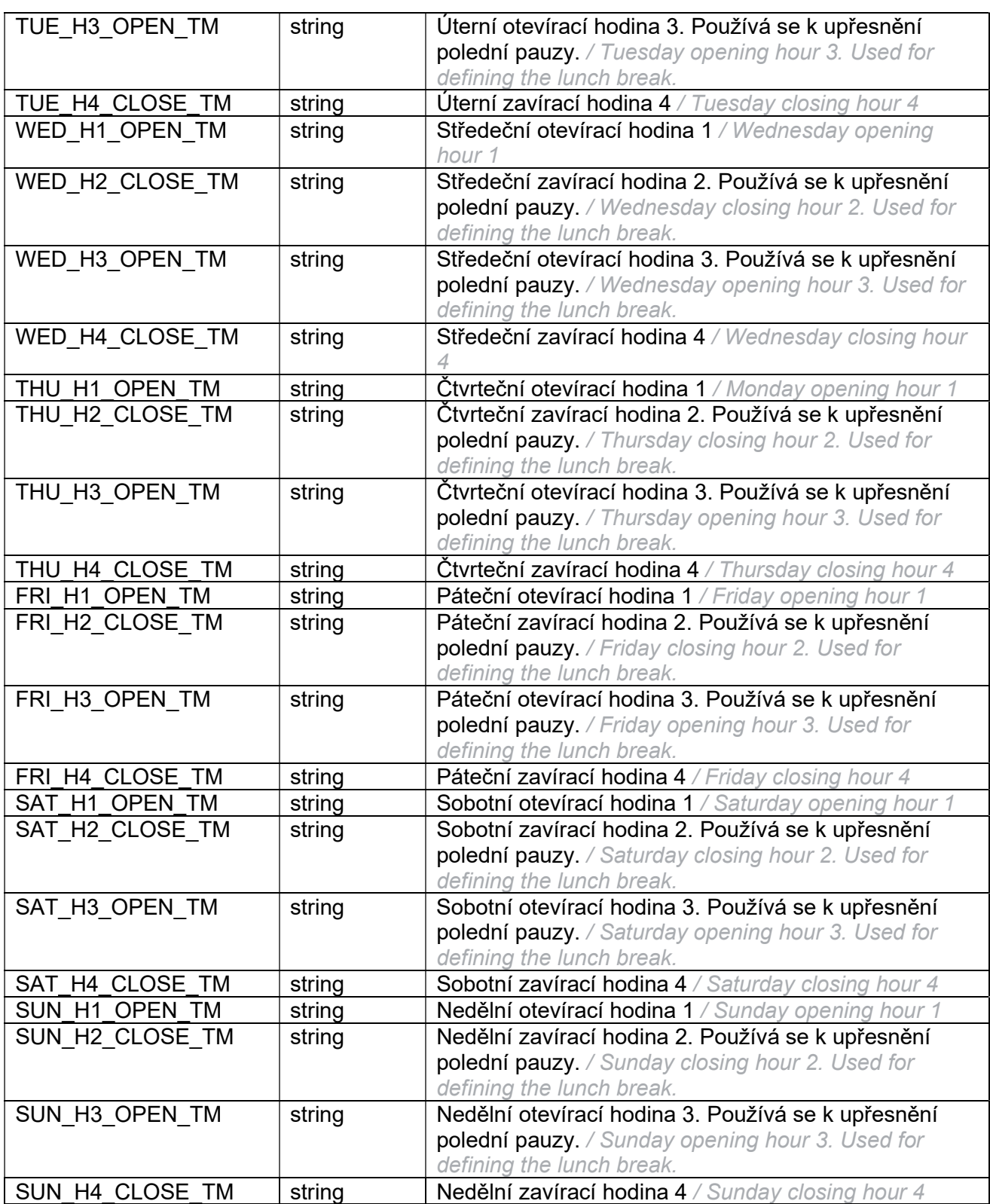

dpd

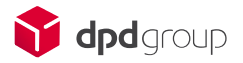

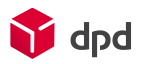

## **GetPickupStatus**

Metoda zjišťuje existenci a stav objednávky svozu. / Method for checking the presence and status of the pickup order.

## Request

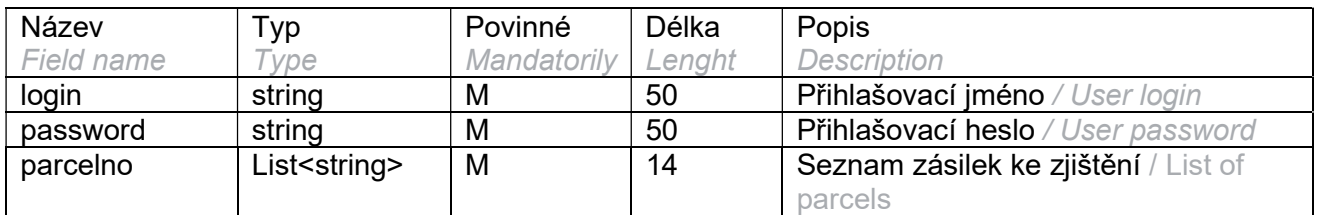

### Response

Data jsou vrácena jako List<PickupStatusVO> / Data are returned as List<PickupStatusVO>

#### **RouteDetailVO**

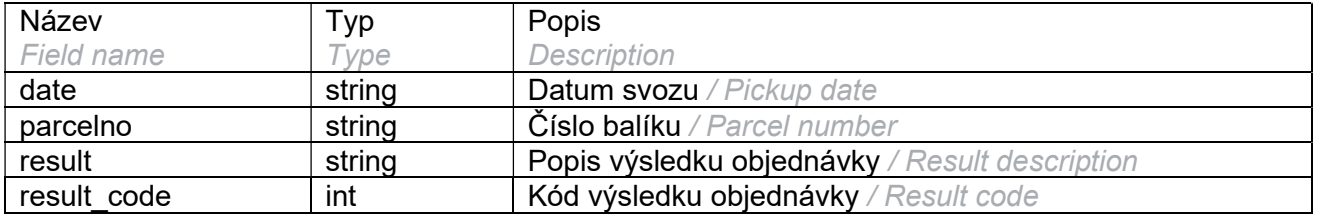

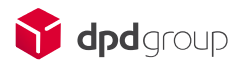

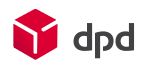

## **GetPostalValidation**

#### Metoda pro kontrolu, že DPD doručuje na PSČ v dané zemi. / Method for checking that DPD is

delivering at designated country and zip code.

## Request

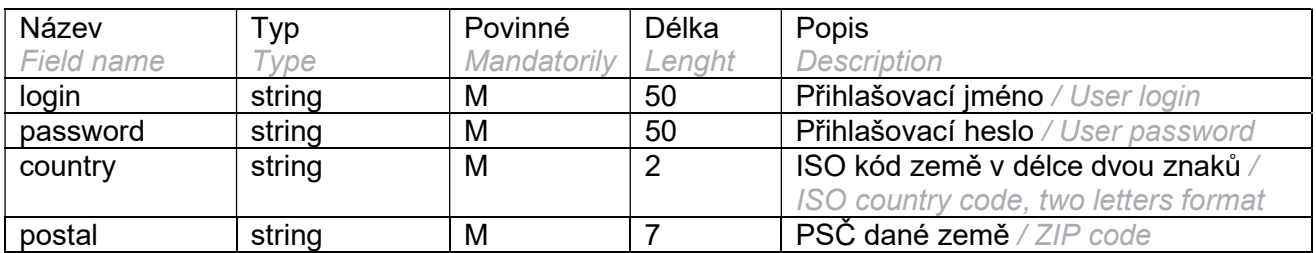

### Response

Data jsou vrácena jako List<RouteDetailVO> / Data are returned as List<RouteDetailVO>

#### **RouteDetailVO**

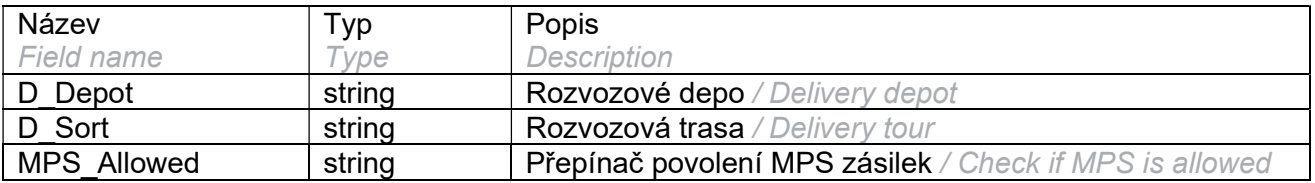

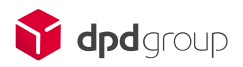

## GetServiceAndCountryValidation

Metoda pro validaci kombinace služby a země. / Method for checking if service is allowed in designated country.

## Request

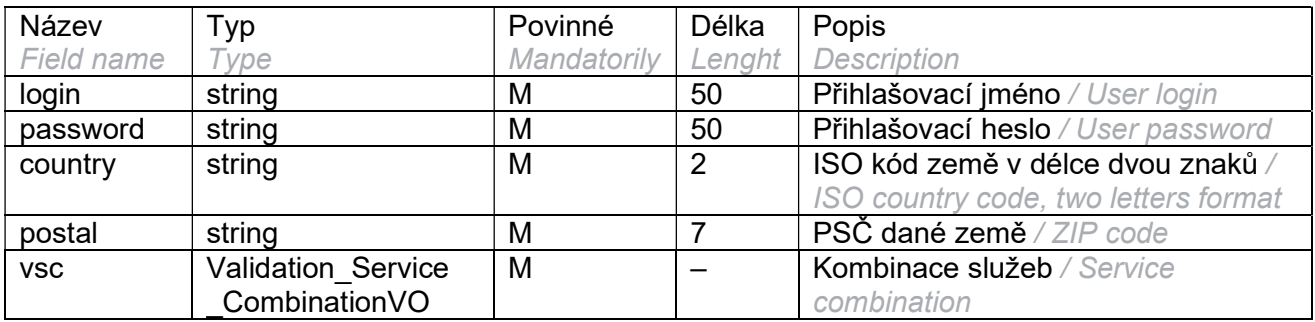

 $\sum$  dpd

### Validation\_Service\_CombinationVO

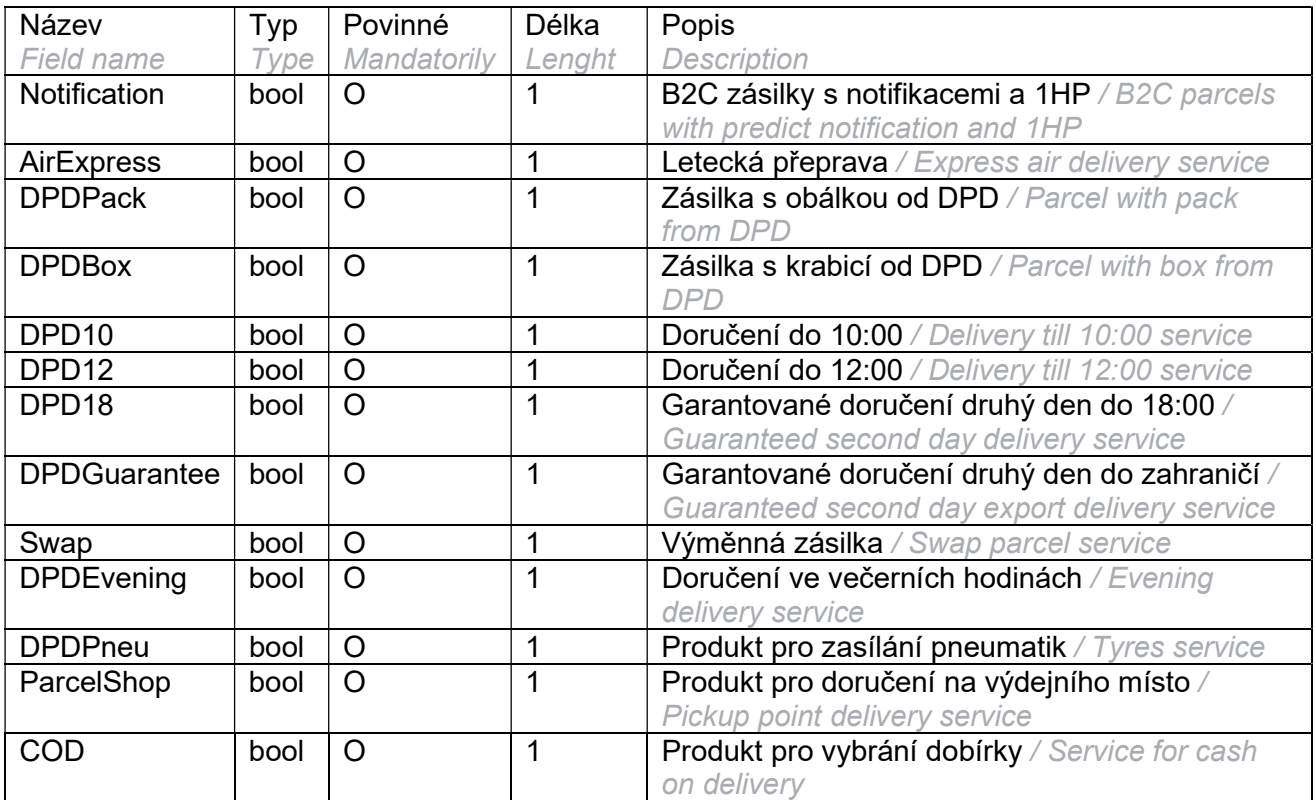

### Response

Data jsou vrácena jako List<RouteDetailVO> / Data are returned as List<RouteDetailVO>

#### **RouteDetailVO**

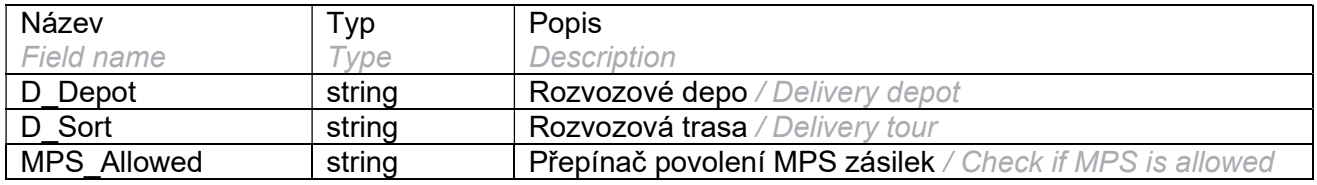

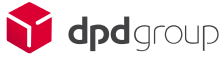

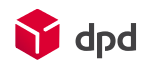

## **GetServiceCountryCombinations**

Metoda pro získání číselníku kombinace služeb a zemí, kde jsou povolené. Tyto kombinace nemusí být platné pro všechny PSČ zvolené země. / Method to recieve code list for allowed services in designated country. This combination may not be valid for all countries of the selected country.

### Request

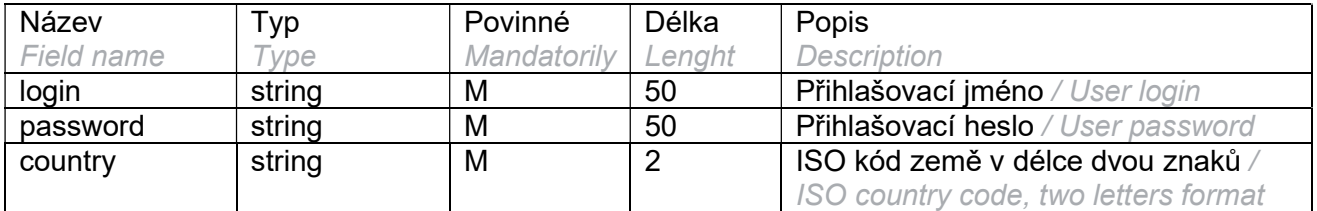

### Response

Data jsou vrácena jako List<ServiceCountryCombinationVO> / Data are returned as List<ServiceCountryCombinationVO>

#### ServiceCountryCombinationVO

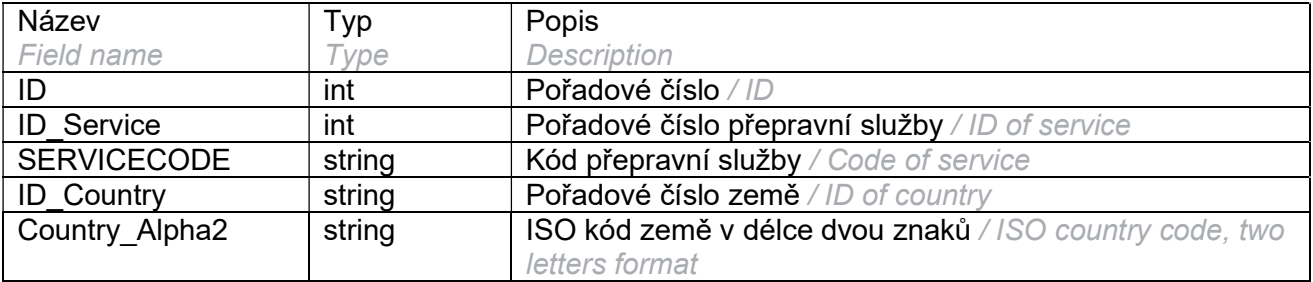

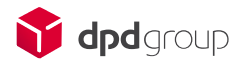

## **GetServices**

Metoda pro získání číselníku služeb. / Method for servicies code list.

## Request

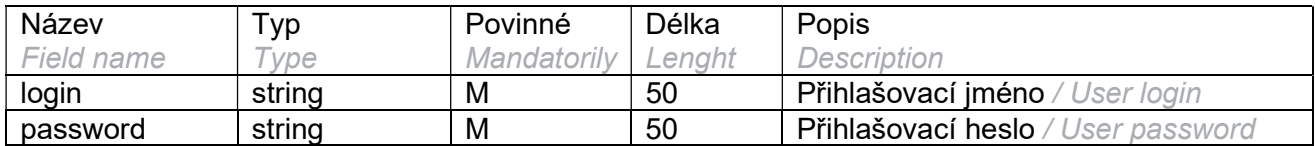

## Response

Data jsou vrácena jako List<ServiceVO> / Data are returned as List<ServiceVO>

#### **ServiceVO**

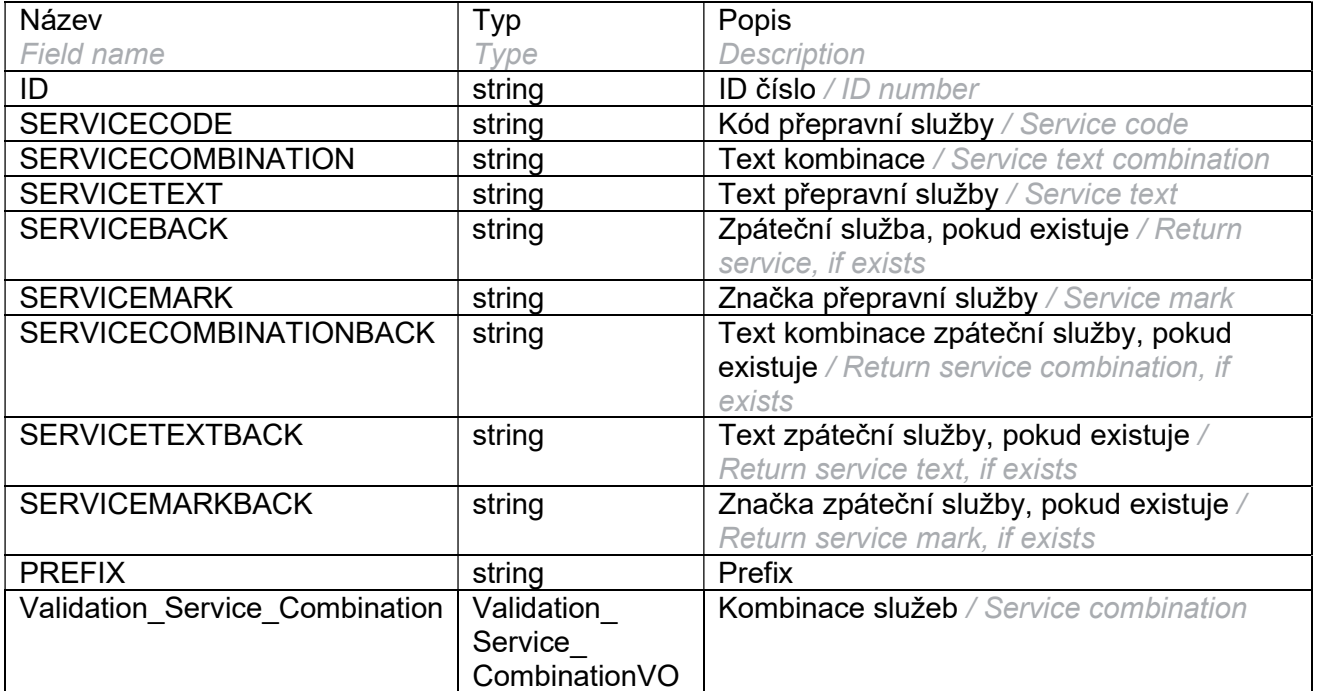

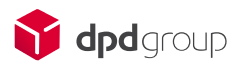

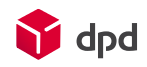

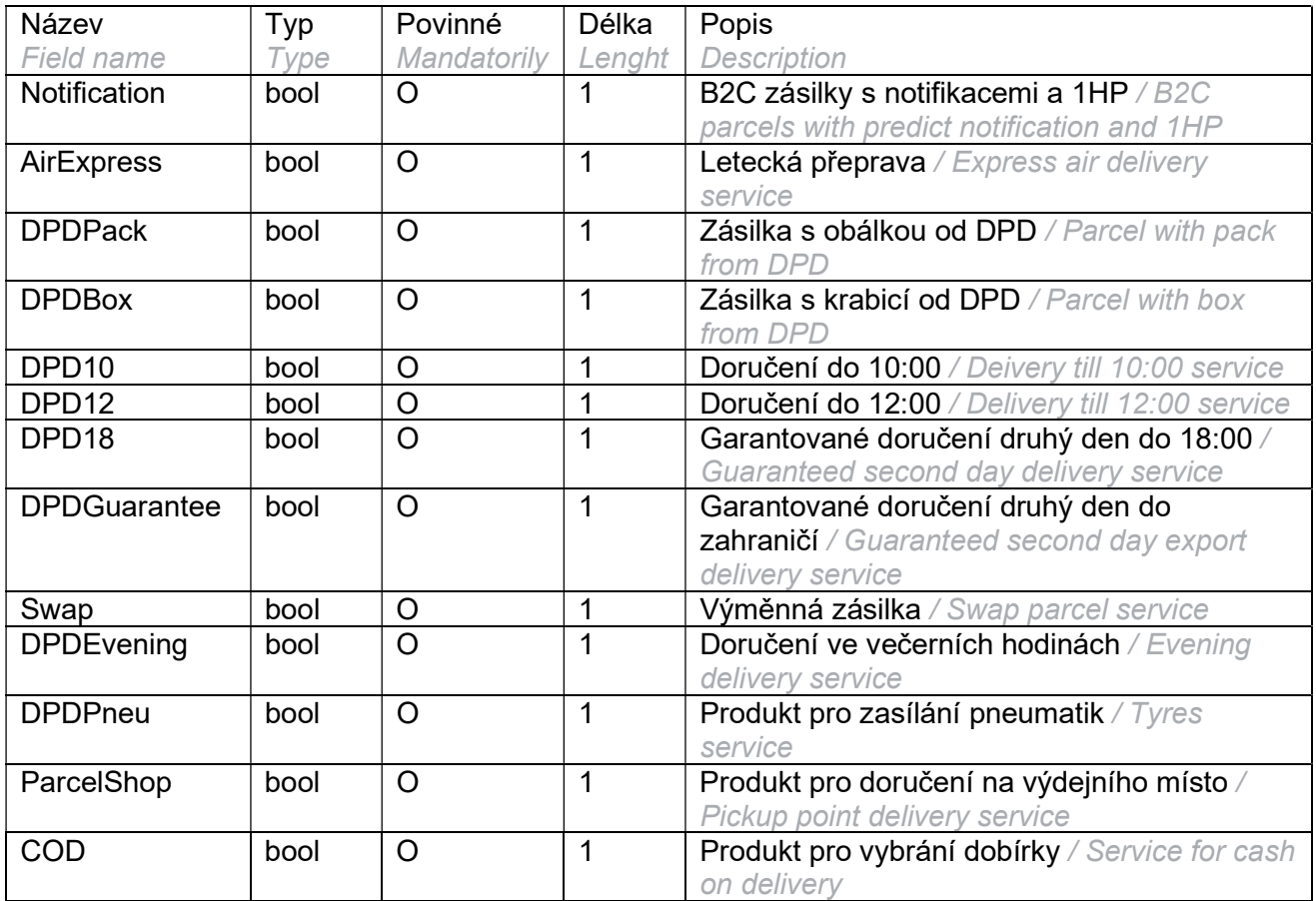

## Validation\_Service\_CombinationVO

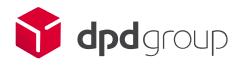

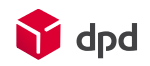

## **GetShipmentDetailByParceIno**

Metoda pro získání všech dat o zásilce. / Method to get full data information about parcel. Alternativa GetShipmentDetailByParcelnoArchives má shodný request a response, vyhledává ale v archivu (zásilky starší 90 dní). / Alternative GetShipmentDetailByParcelnoArchives uses the same request and response, but searches the archive (shipments older than 90 days).

## Request

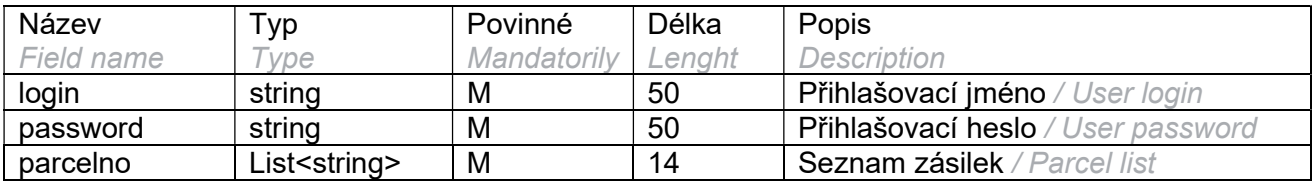

### Response

Data jsou vrácena jako List<ShipmentDetailVO> / Data are returned as List<ShipmentDetailVO>

#### **ShipmentDetailVO**

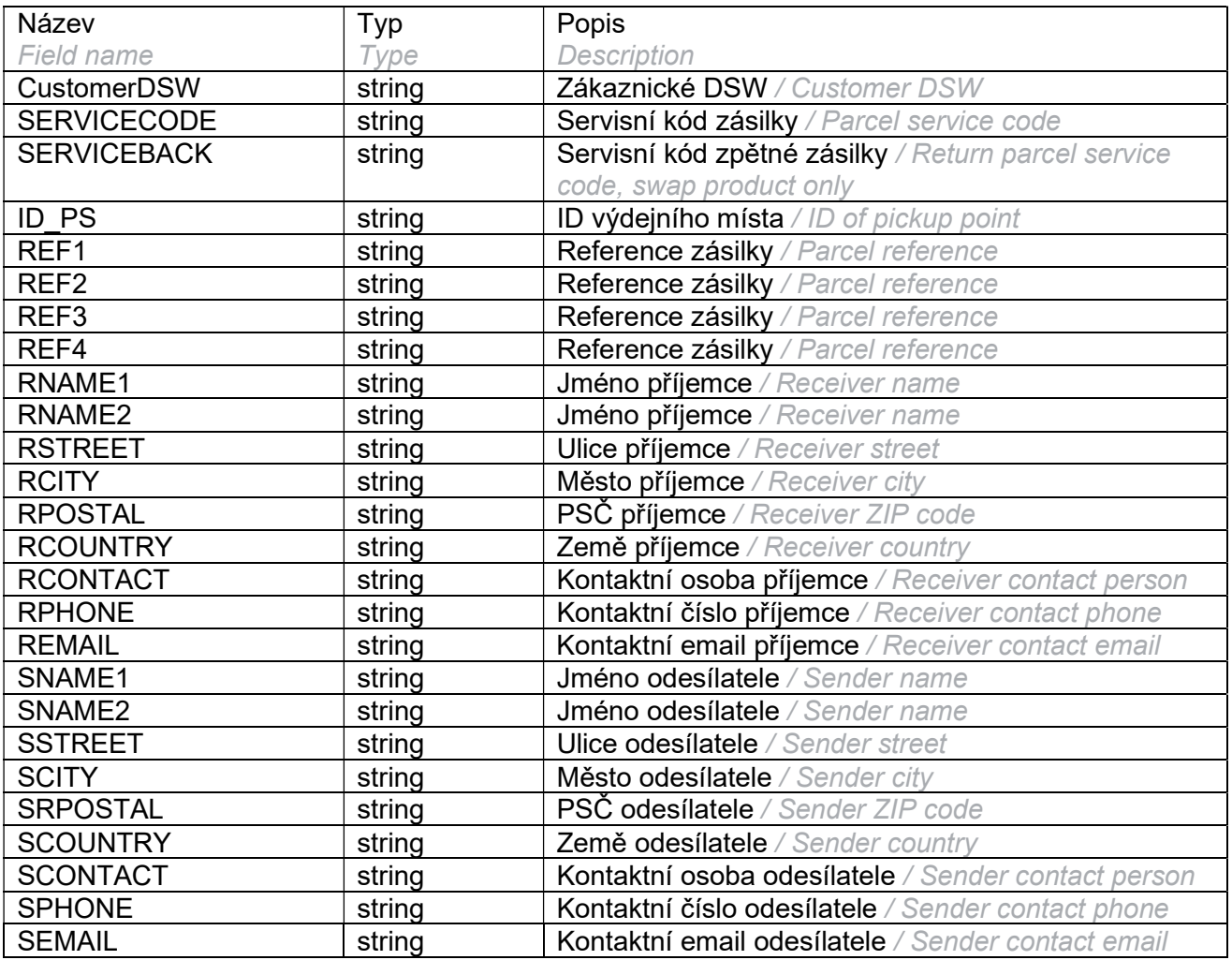

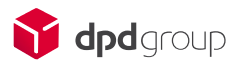

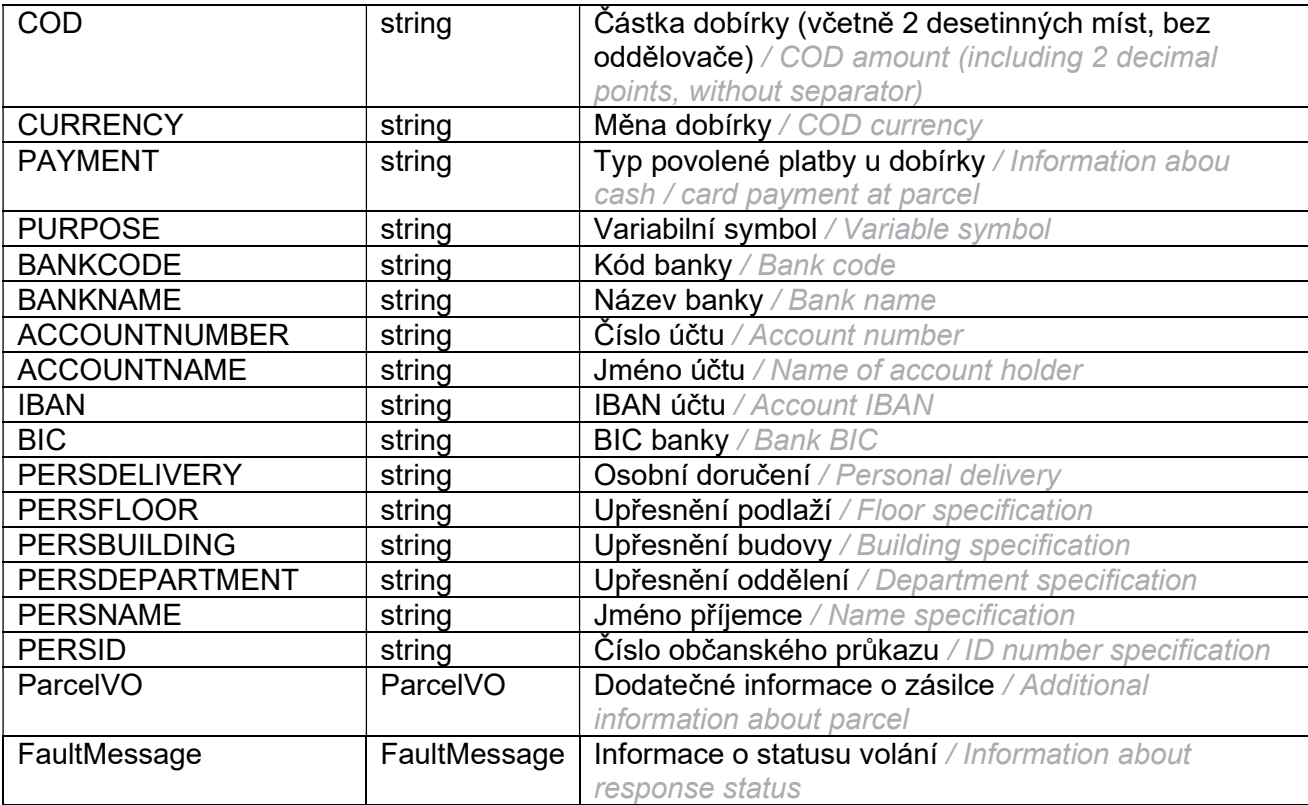

dpd

### **ParcelVO**

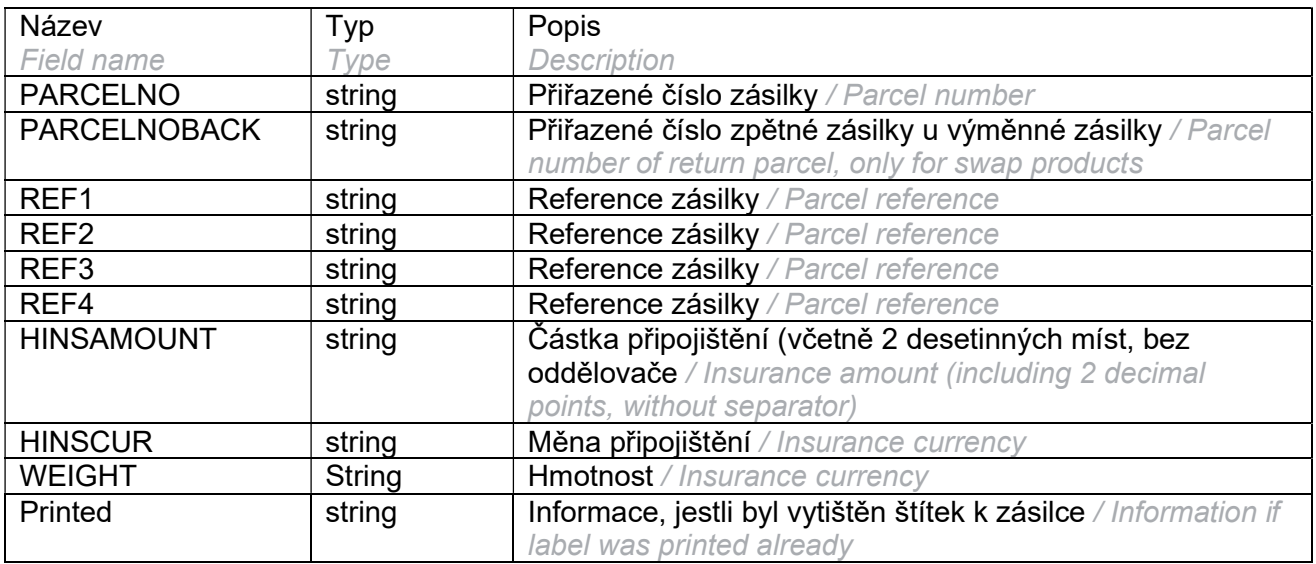

### FaultMessage

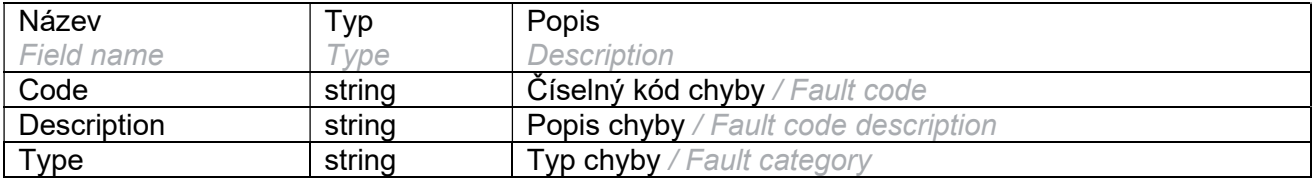

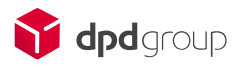

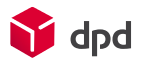

## GetTrackingByParcelno

Metoda pro získání všech dat o životním cyklu zásilky. Metoda nevrací stavy starší 30 dnů. U scanů 18 a posledního scanu 03 bývá doplněn údaj o předpokládaném čase doručení a další detaily. Typ informace deklaruje CONTAINERINFO1 (00 volný text, 01 strukturovaná informace). Detail informace upřesňuje CONTAINERINFO2. Konkrétní informace, například časové okno, musí být separována z pole CONTAINERINFO2, v závislosti na jeho struktuře. Příklad:

/ Method to get full tracking information including history. Method doesn't return statuses older than 30 days. Estimated time of delivery and further details may be presented at scan code 18 and the last scan code 03. Information type is declared in CONTAINERINFO1 field (00 free text, 01 structured information). Information detail is filled in CONTAINERINFO2 field. The details have to be separated from CONTAINERINFO2 field, based on its structure. Example:

Volný text / Free text

<a:CONTAINERINFO1>00</a:CONTAINERINFO1> <a:CONTAINERINFO2>free text</a:CONTAINERINFO2>

**Informace (v závislosti na obsahu)** / Information (based on the content)

Plánované datum doručení / Planned delivery date

<a:CONTAINERINFO1>01</a:CONTAINERINFO1> <a:CONTAINERINFO2>90:1:20211123:841700700</a:CONTAINERINFO2> 90:1:<plánované datum doručení>:<telefon na kurýra> 90:1:<delivery date plan>:<courier phone>

Předpokládaný čas doručení / Estimated time of arrival

<a:CONTAINERINFO1>01</a:CONTAINERINFO1> <a:CONTAINERINFO2>25:1:0800:1700:::1:2</a:CONTAINERINFO2> 25:1:<předpokládaný čas doručení od>:<předpokládaný čas doručení do>:<e-mail>:<telefon>:1/2:2 25:1:<ETA from>:<ETA to>:<e-mail>:<phone>:1/2:2

Předpokládaný čas doručení / Estimated time of arrival

<a:CONTAINERINFO1>01</a:CONTAINERINFO1> <a:CONTAINERINFO2>36:1:0818:0918</a:CONTAINERINFO2> 36:1:<předpokládaný čas doručení od>:<předpkládaný čas doručení do> 36:1:<ETA from>:<ETA to>

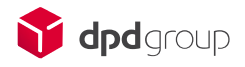

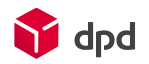

Odeslání notifikace / Sended notification

<a:CONTAINERINFO1>01</a:CONTAINERINFO1> <a:CONTAINERINFO2>44:1:420123456789:info@dpd.cz:2:3:DLO:20190201:042546:1:0830:0930:: </a:CONTAINERINFO2>

44:1:<e-mail>:<telefon>:<typ notifikace>:<stav přenosu>:<událost notifikace>:<datum notifikace>:<čas notifikace>:<druh notifikace>;<předpokládaný čas od>:<předpokládaný čas doručení do>:<typ odkazu>:<odkaz na dokument>

44:1:<e-mail>:<phone>:<notification type>:<transfer status>:<notification event>:<notification date>:<notification time>:<notification with inflight option>:<ETA from>:<ETA to>:<link type>:<document link>

Připraveno k vyzvednutí na výdejním místě / Delivered to Pickup parcelshop for retrieval

<a:CONTAINERINFO1>01</a:CONTAINERINFO1> <a:CONTAINERINFO2>28:2:1</a:CONTAINERINFO2> 28:2:1 28:2:1

Vyzvednuto příjemcem na výdejním místě / Picked up from Pickup parcelshop by consignee

<a:CONTAINERINFO1>01</a:CONTAINERINFO1> <a:CONTAINERINFO2>29:1:1</a:CONTAINERINFO2> 29:1:1 29:1:1

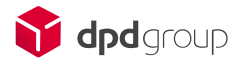

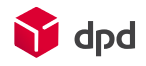

## Request

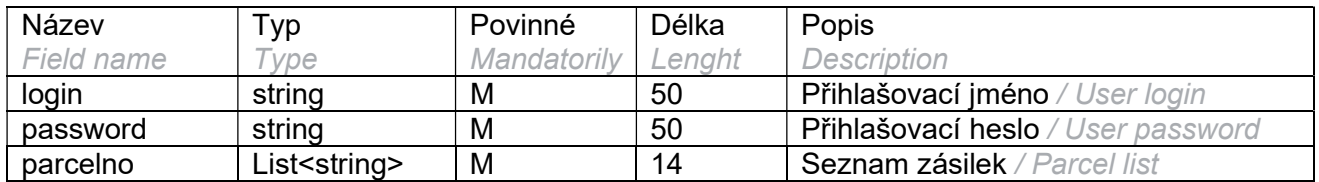

## Response

Data jsou vrácena jako List<TrackingDetailVO> / Data are returned as List<TrackingDetailVO>

### **TrackingDetailVO**

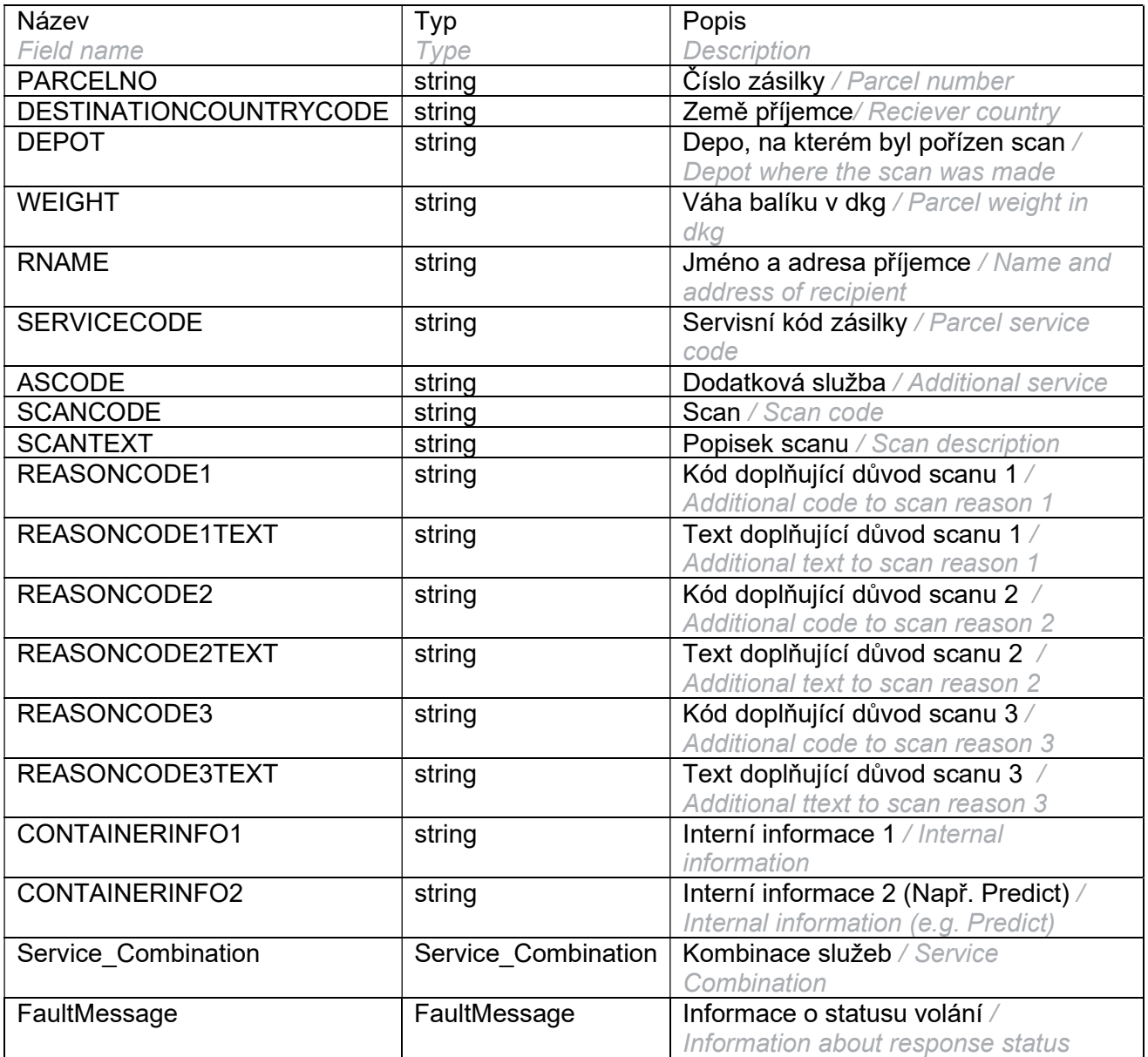

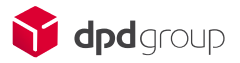

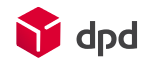

### Sevice\_Combination

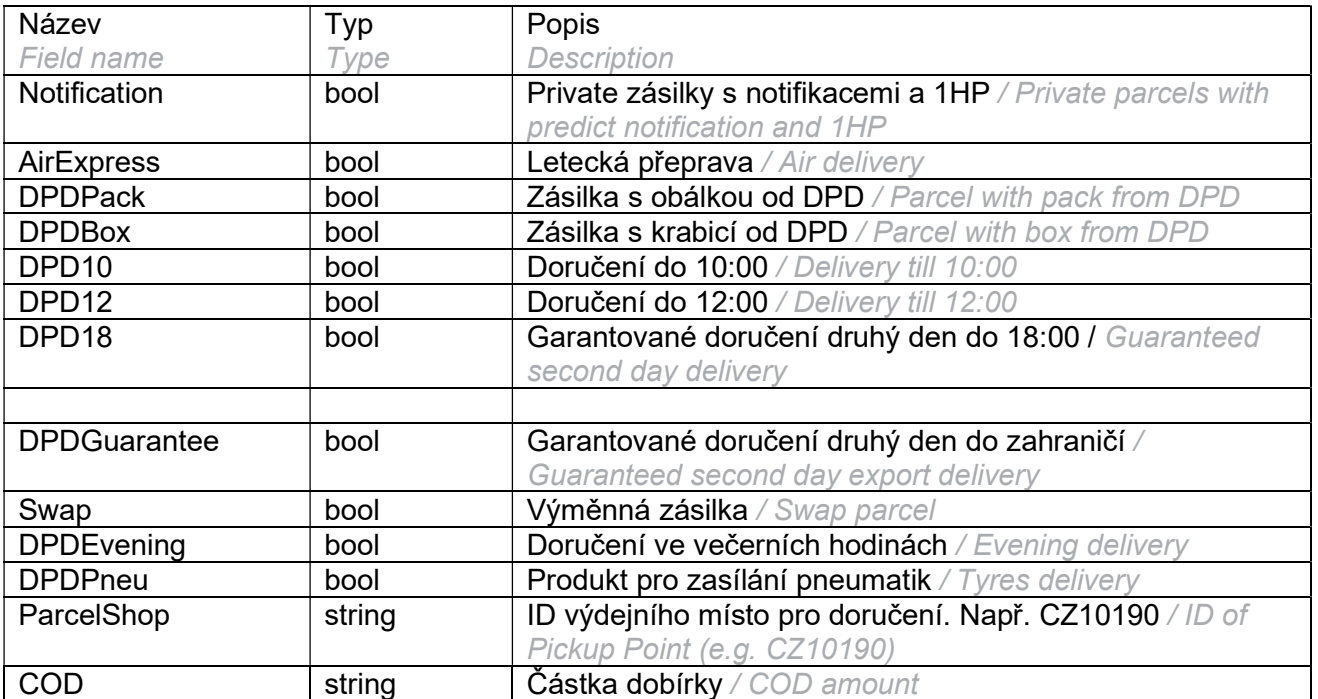

### FaultMessage

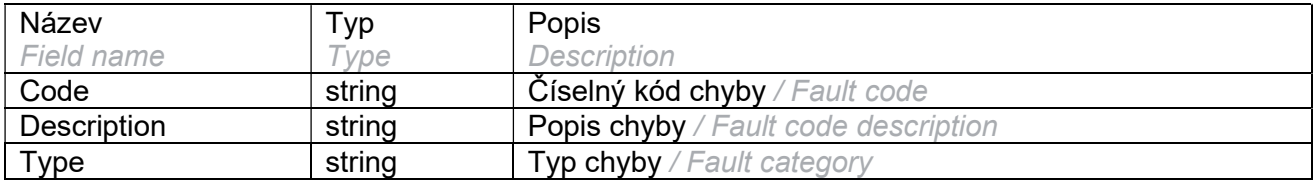

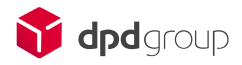

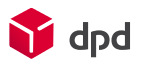

## **NewPickup**

#### Metoda pro vytvoření svozu k zásilkám na jejich svozovou adresu. Povinná pro sběrné služby. /

Method for creating a new pickup order. Mandatory for collecting services.

## Request

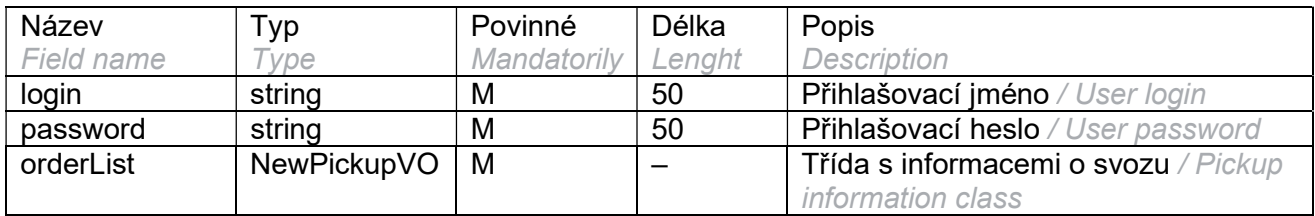

### NewPickupVO

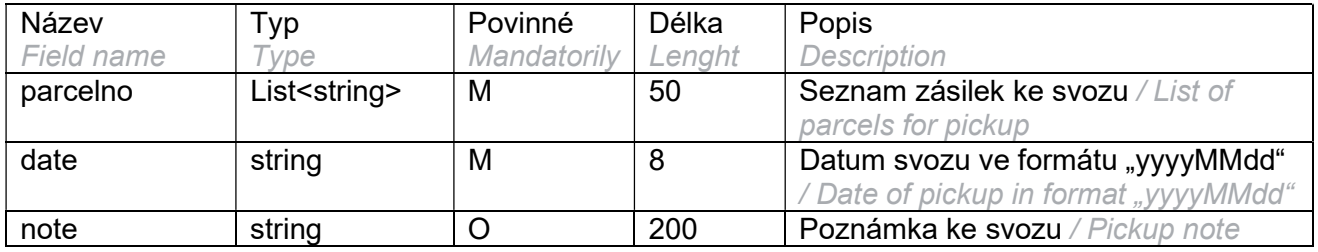

### Response

Data jsou vráceny jako List<PickupResultVO> / Data are returned as List<PickupResultVO>

#### PickupResultVO

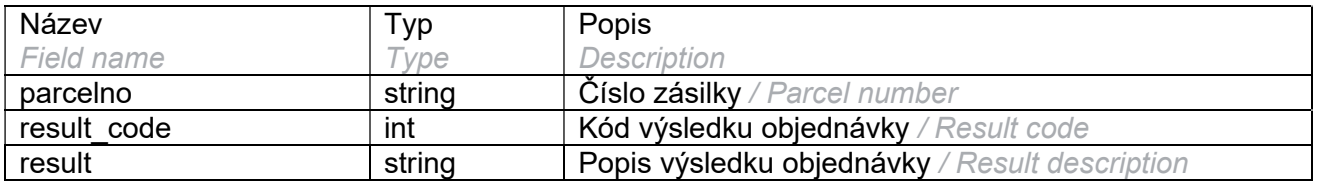

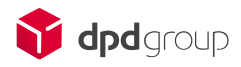

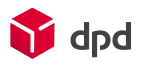

## NewShipment

Metoda k vytvoření nové zásilky. V případě chyby při tvorbě zásilky je nejlepší danou zásilku smazat a založit znovu. Štítek potom zahodit a použít nový. / Method for creating a new shipment. It's better to delete whole shipment and create a new one in case of any error during its creation. Then throw the bad label away and use the new one instead.

## Request

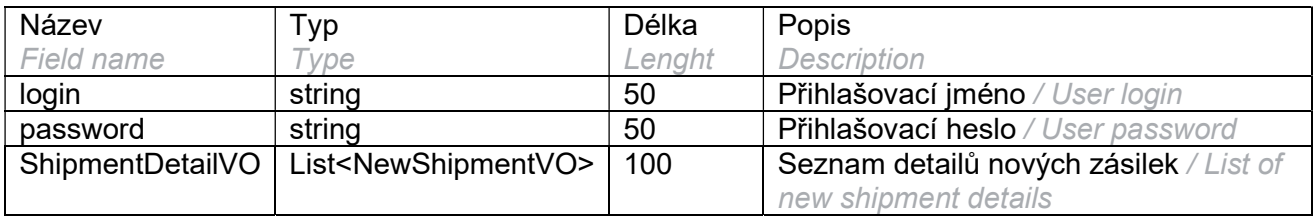

#### NewShipmentVO

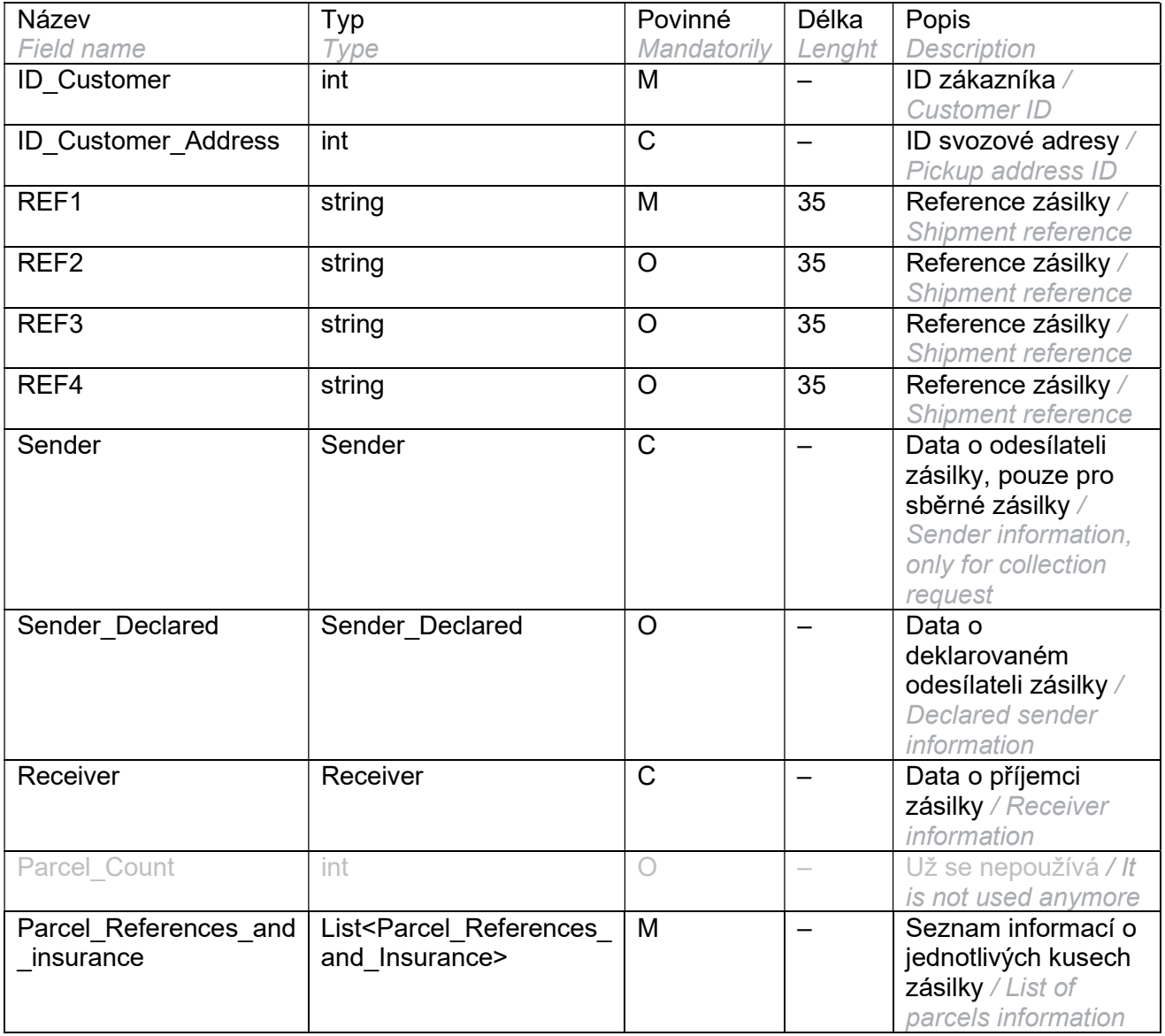

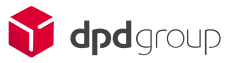

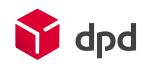

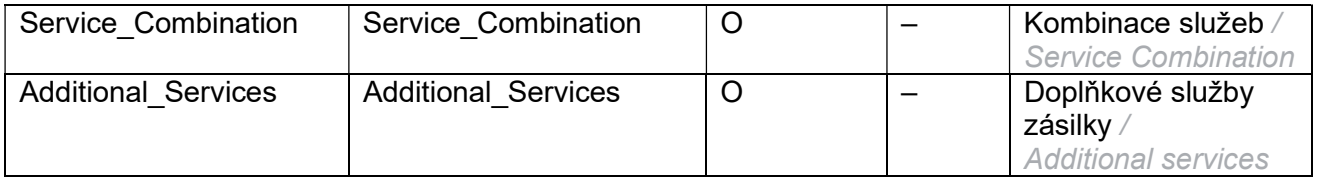

Pole ID Customer Address se používá pro normální balíky (jako adresa odeslání) nebo pro sběrné balíky (jako adresa doručení). Nepoužívá se pro sběrné balíky 3.strany. / Field ID\_Customer\_Address is used for normal parcels (sending address) or for collection request parcels (delivery address). Field isn't used for 3rd party collection request parcels.

Objekt Sender se používá pro sběrné služby (jako adresa odeslání). Nepoužívá pro normální balíky. / Object Sender is used for collecting parcels (sending address). Object isn't used for normal parcels.

Objekt Receiver se používá pro normální balíky nebo sběrné služby s doručením třetí straně (jako adresa doručení). Nepoužívá se pro sběrné balíky. / Object Receiver is used for normal parcels and 3<sup>rd</sup> party collection request parcels. Object isn't used for collection request parcels.

Objekt Sender\_Declared se používá pro uvedení jiného než skutečného odesílatele. Je uveden jako odesílatel na přepravním štítku a v datech. / The Sender\_Declared object is used to indicate a sender other than the actual sender. It is listed as the sender on the shipping label and in the data.

#### Additional\_Services

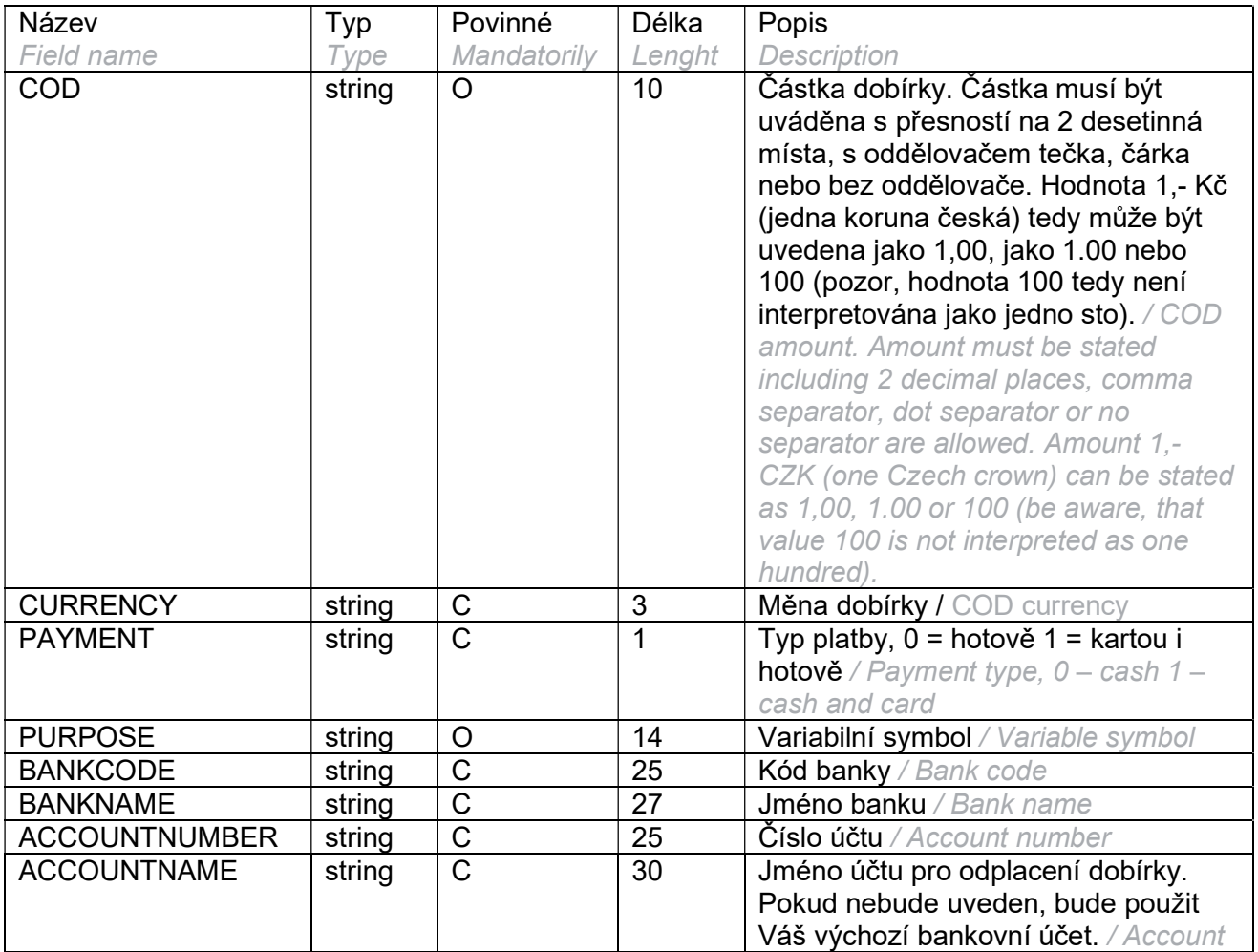

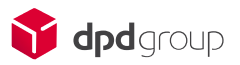

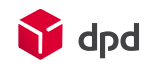

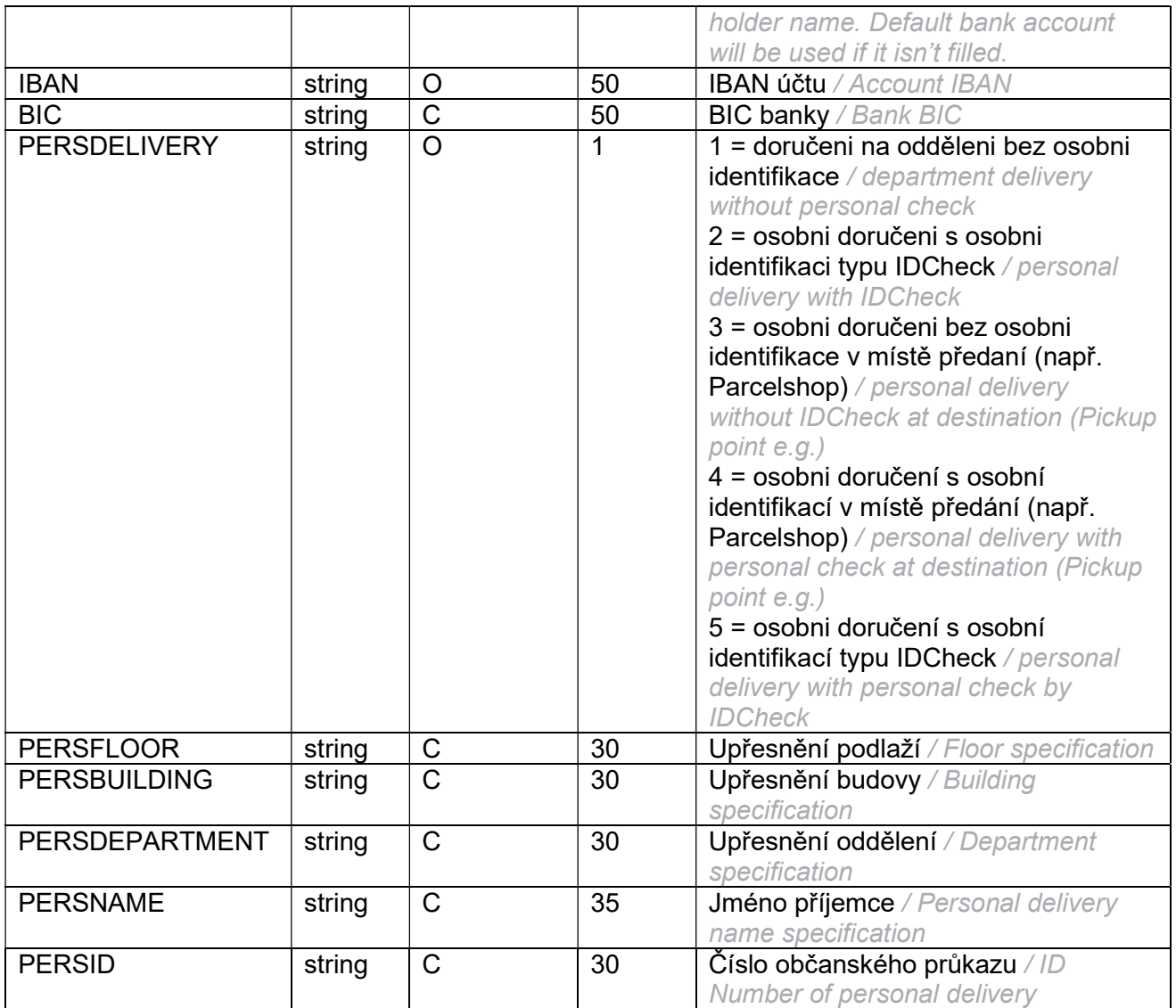

Vyplnění polí SBKCODE, SBKNAME, SACCOUNT a SACCNAME je volitelné. Tato 4 pole musí být buď všechna vyplněná, nebo všechna prázdná. / Fields filling SBKCODE, SBKNAME, SACCOUNT and SACCNAME are optional. These 4 fields must be filled all or no one.

Formát polí bankovního účtu musí odpovídat následujícím formátům: / Bank account fields must be in following format:

- SBKCODE kód banky 4místné číslo / Bank code 4 digit number
- SBKNAME název banky textová informace (vaše označení banky, bez validace na číselník), max. 30 znaků, doporučujeme používat velká písmena a čísla, např. Komerční banka bude uvedeno jako KOMERCNI BANKA. / Bank name - text information (your bank name, without validation on the dial), max 30 characters, It's recommended use upper case and numbers, e.g. Komerční banka will be filled like KOMERCNI BANKA.

SACCOUNT – číslo bankovního účtu – 6 a 10 číslic , oddělené pomlčkou, zleva doplněné nulou, např. 12-123456 bude uvedeno jako 000012-0000123456. / Bank account number – 6 and 10 digits, separated by a dash, from left completed by 0, e.g. 12-123456 will be as 000012-0000123456.

SACCNAME – název účtu – textová informace (vaše označení účtu, bez validace na číselník), max. 30 znaků, doporučujeme používat pouze velká písmena a čísla, např.

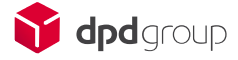

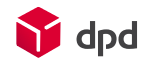

Společnost hlavní účet bude uvedeno jako SPOLECNOST HLAVNI UCET. / Account name – text information (your designation for account, without validation on the dial), max. 30 characters, It's recommended use upper case and numbers, e.g. Company main account will be filled like COMPANY MAIN ACCOUNT.

V případě doručení do oddělení je potřeba použít pole PERSDELIVERY, PERSFLOOR, PERSBUILDING, PERSDEPARTMENT. Pole PERSNAME a PERSID jsou použity pro osobní doručení typu ID check. / PERSDELIVERY, PERSFLOOR, PERSBUILDING, PERSDEPARTMENT, fields are mandatory in case of delivery to the department. PERSNAME and PERSID can be used for personal delivery (ID check).

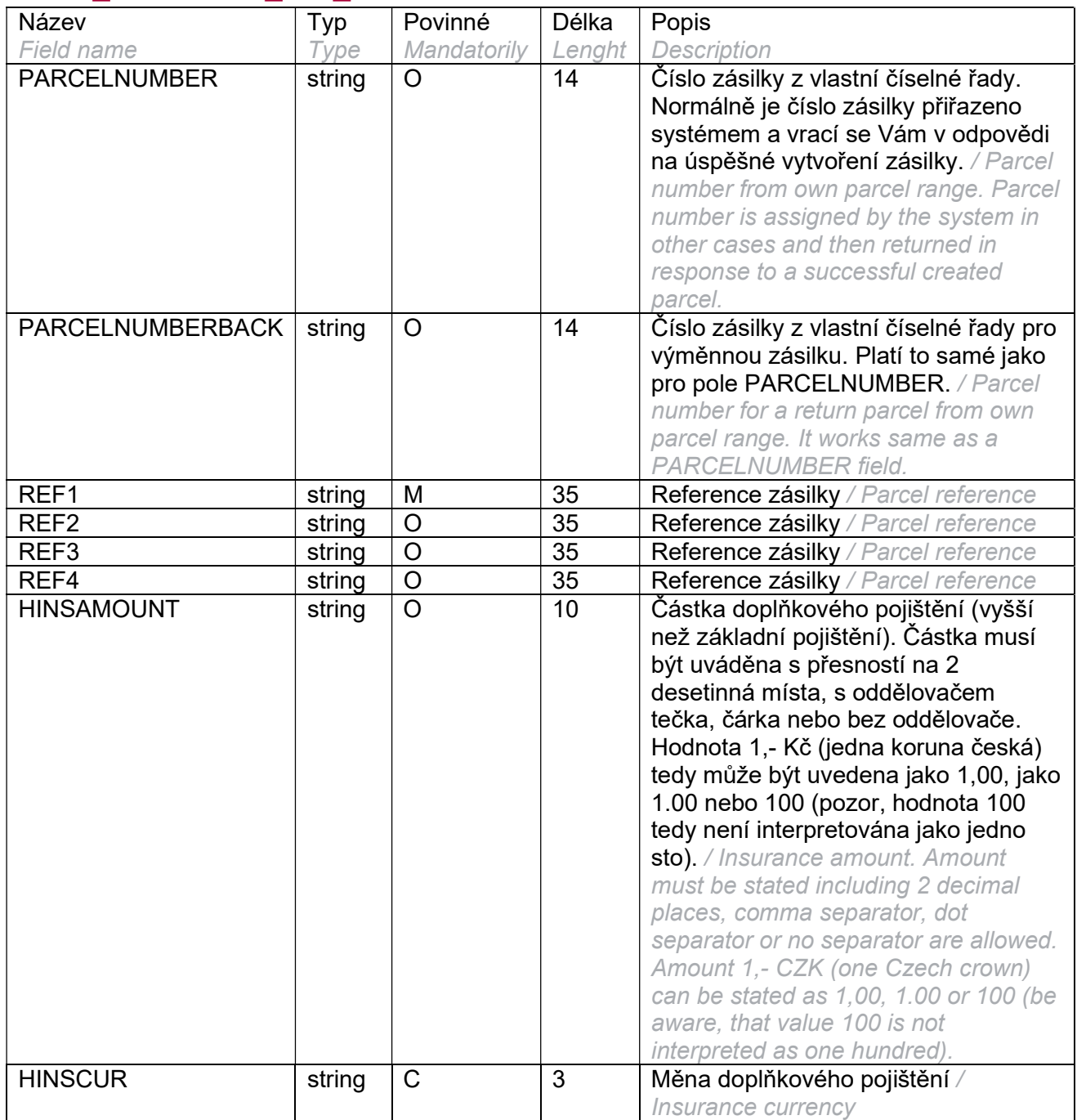

#### Parcel References and Insurance

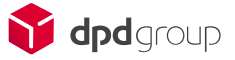

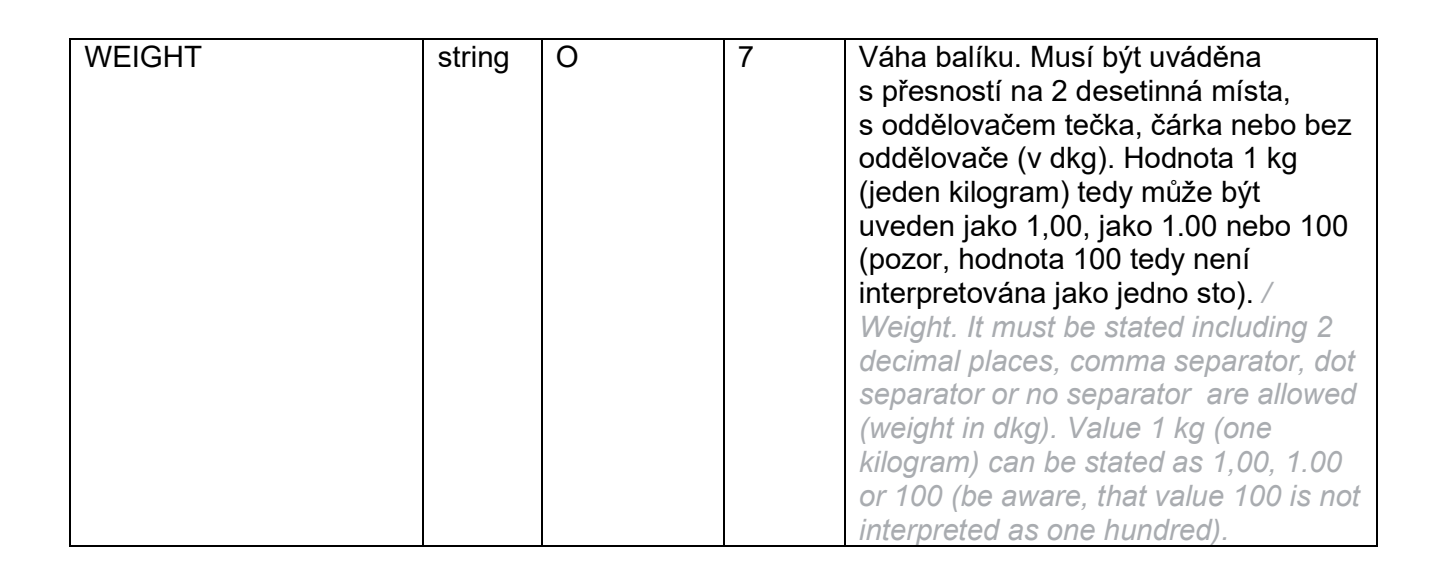

**D** dpd

#### Receiver

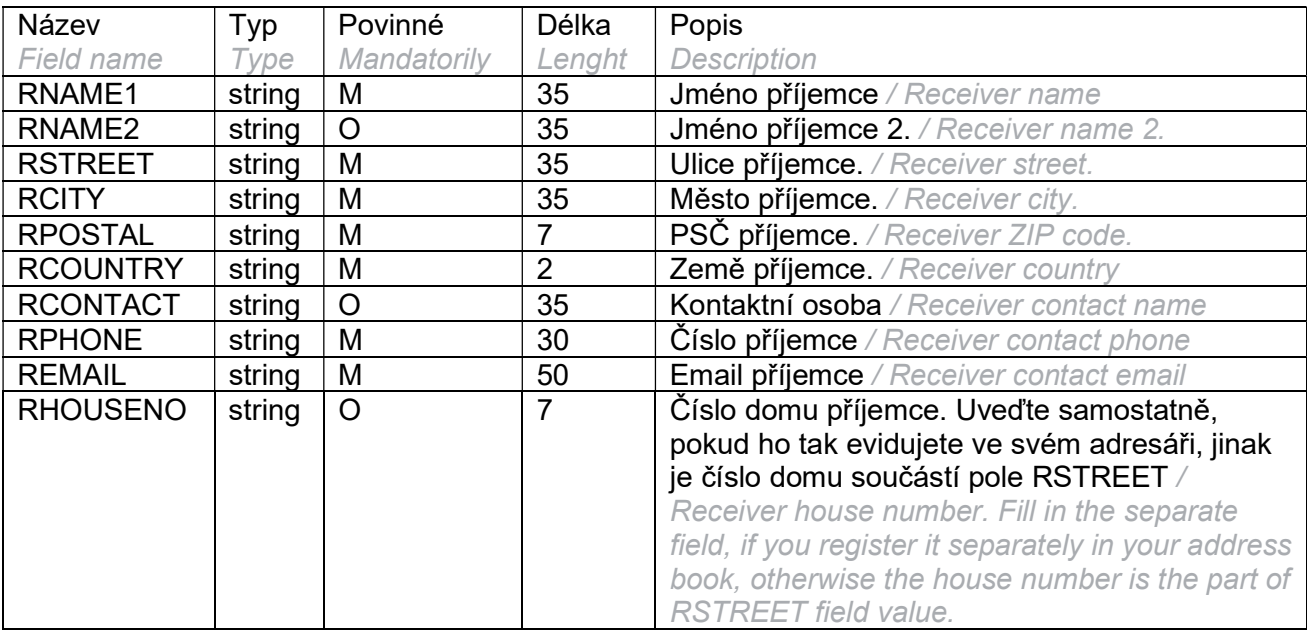

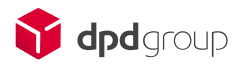

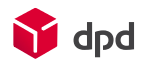

### Sender

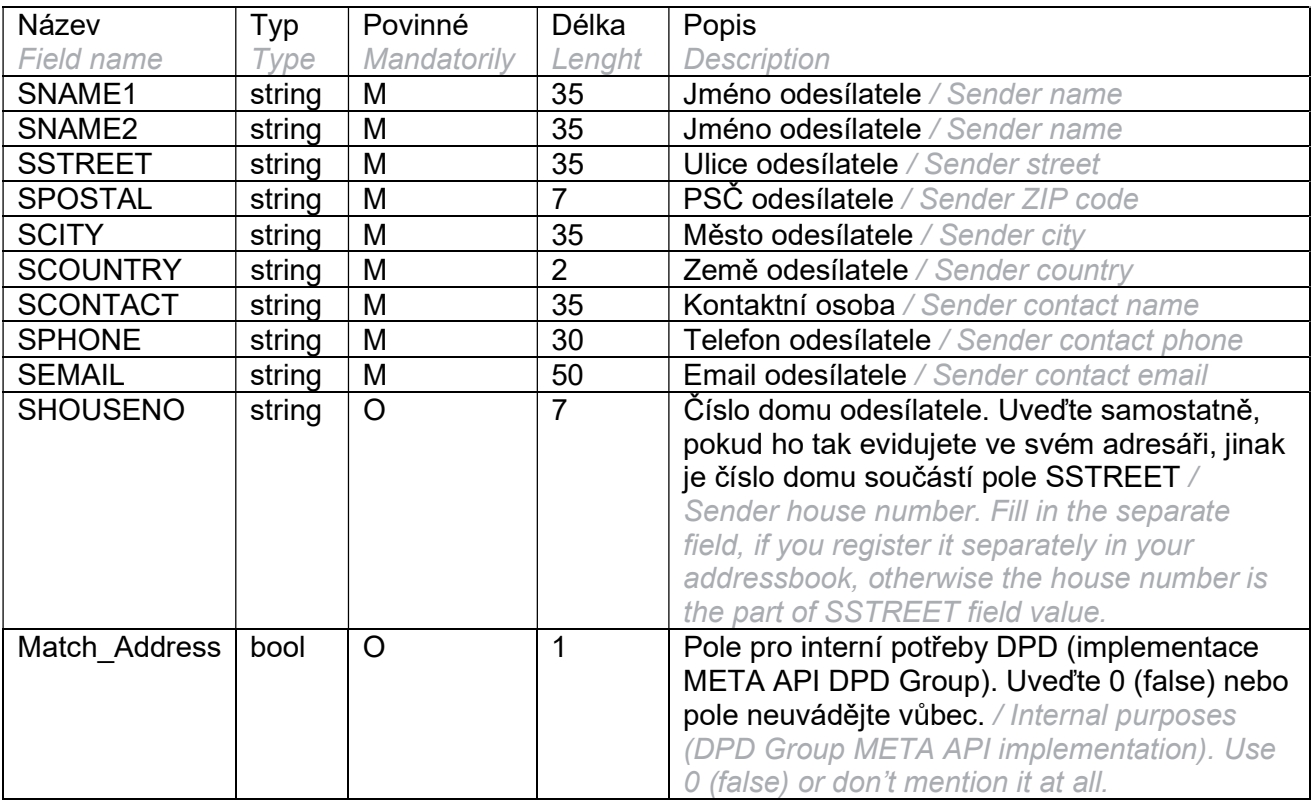

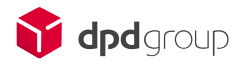

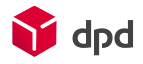

### Sender\_Declared

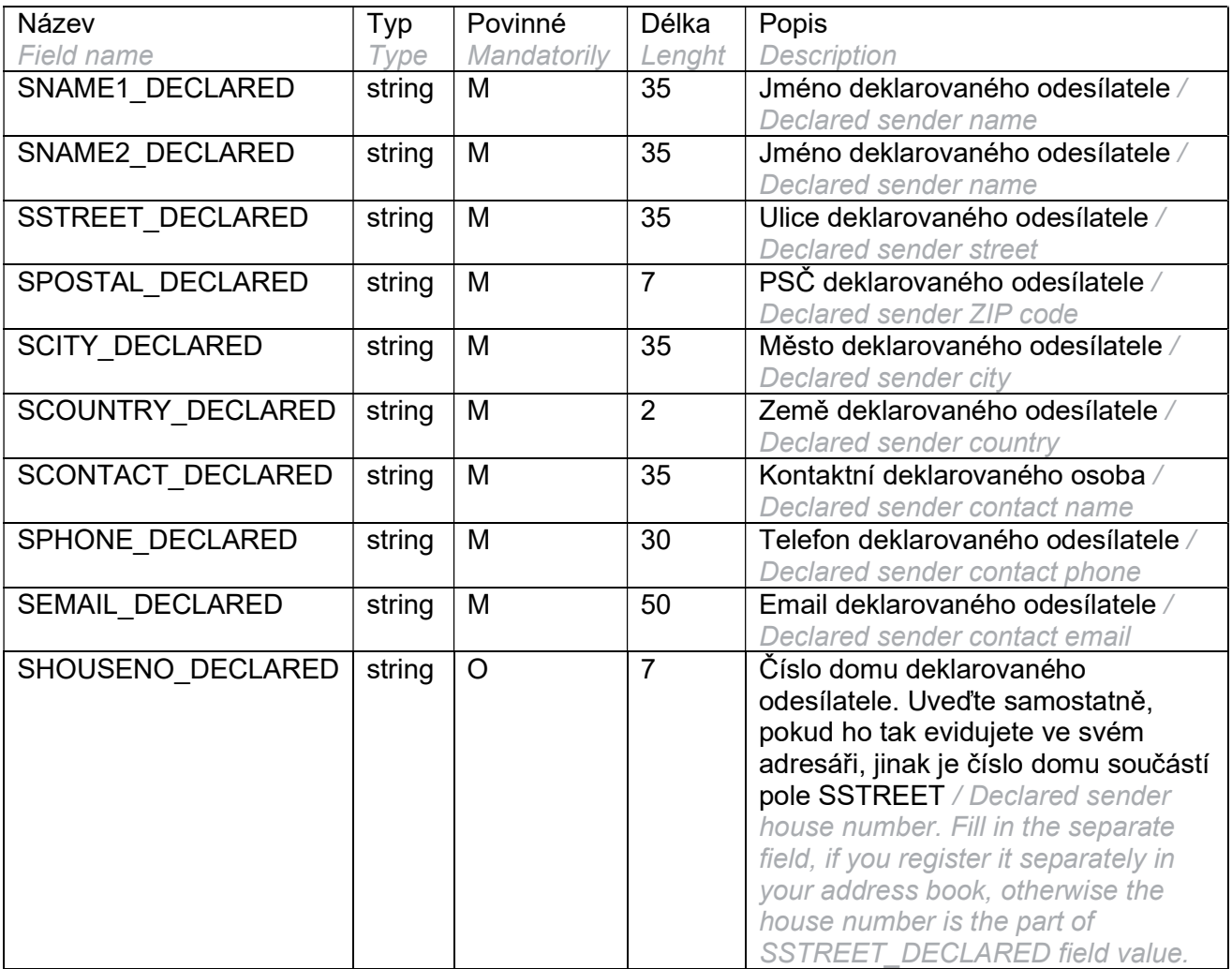

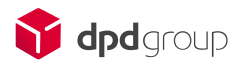

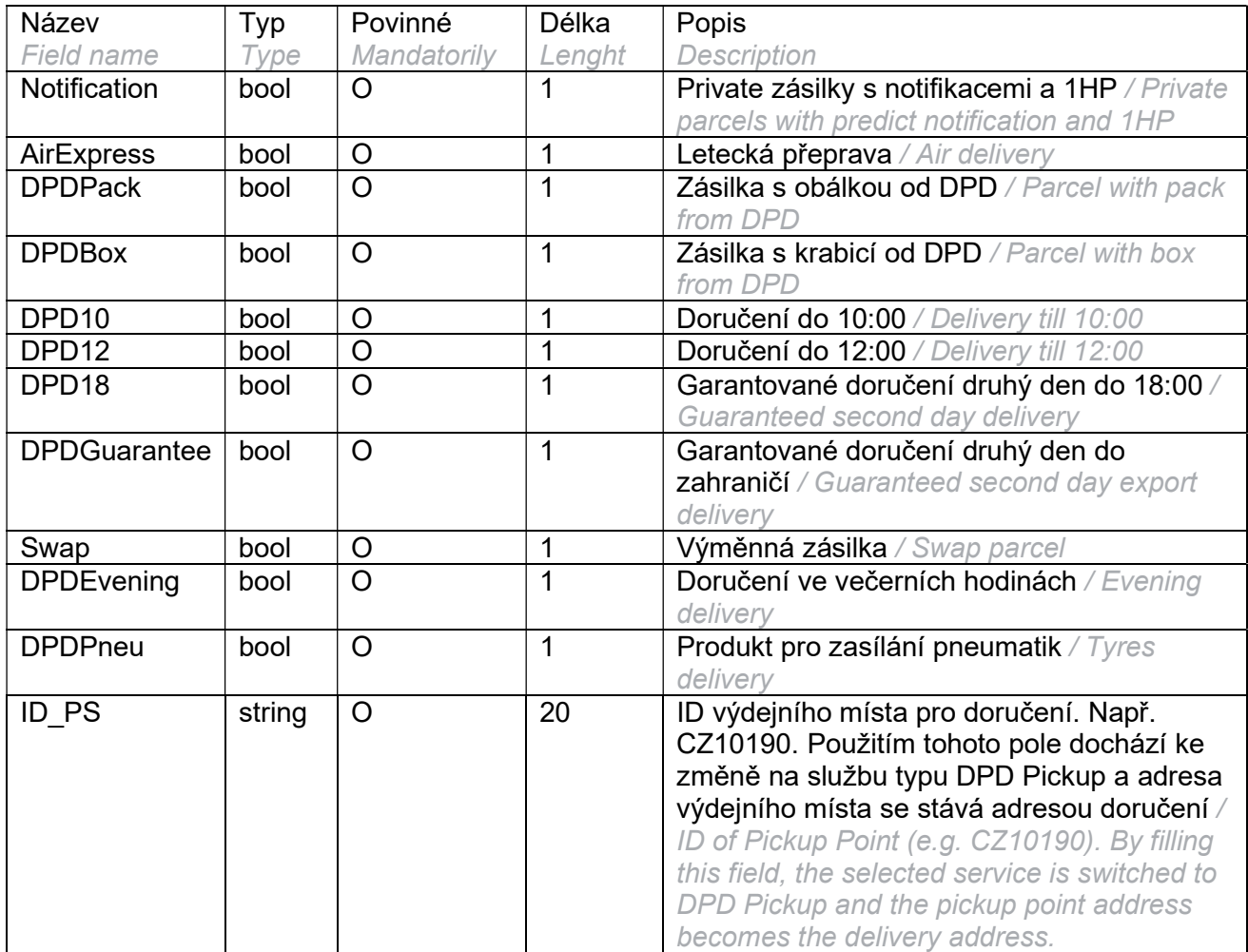

 $\sum$  dpd

#### Service\_Combination

Některé kombinace služeb nemusí být z prvního pohledu patrné. Například pro zasílání na výdejní místo je potřeba použít nejen ID výdejního místa, ale i notifikaci. Ta je potřeba, aby se mohlo příjemci nahlásit naskladnění na daném výdejním místě. V případě pochybností nahlédněte do tabulky služeb níže, použijte metodu GetServices nebo kontaktujte technickou podporu DPD. / You may not recognize some necessary service combinations at the first sight. E.g. for sending to the Pickup Point it's needed to use ID PS as well as notification. Notification service is required for correct notification to the receiver. If needed, use the Table of services (see below), use GetServices method or contact DPD technical support department.

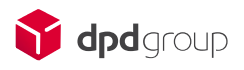

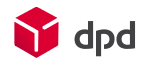

## Response

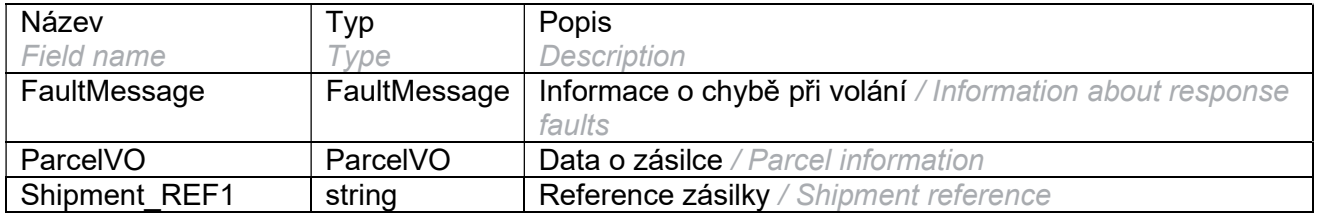

## FaultMessage

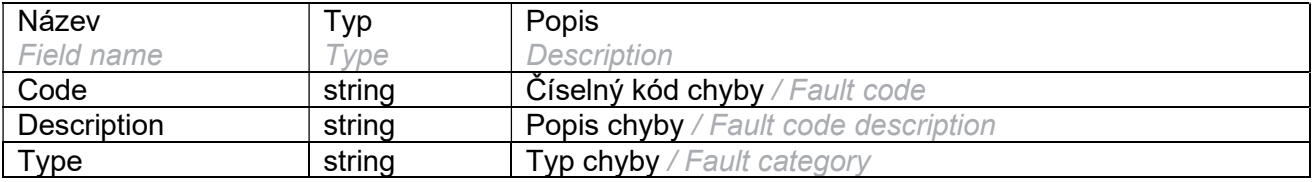

### **ParcelVO**

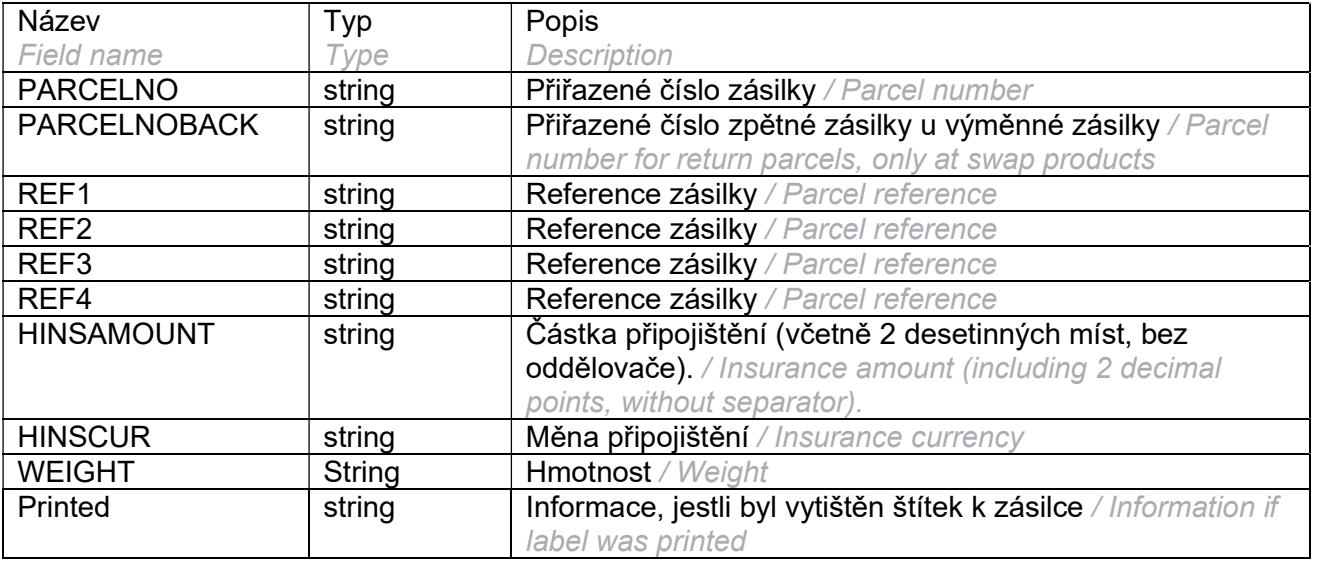

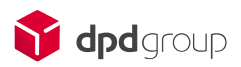

# Přílohy / Attachments

API pro každou zásilku kontroluje, zda zvolená přepravní služba odpovídá službám povoleným pro cílovou zemi. Pro tento účel se používají následující tři tabulky. Tabulka služeb, tabulka zemí a tabulka jejich vazeb. / API checks if selected shipping service matches services allowed for the target country for each shipment. These three tables are used for that. Table of services, countries, and their relationships.

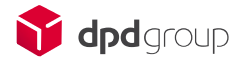

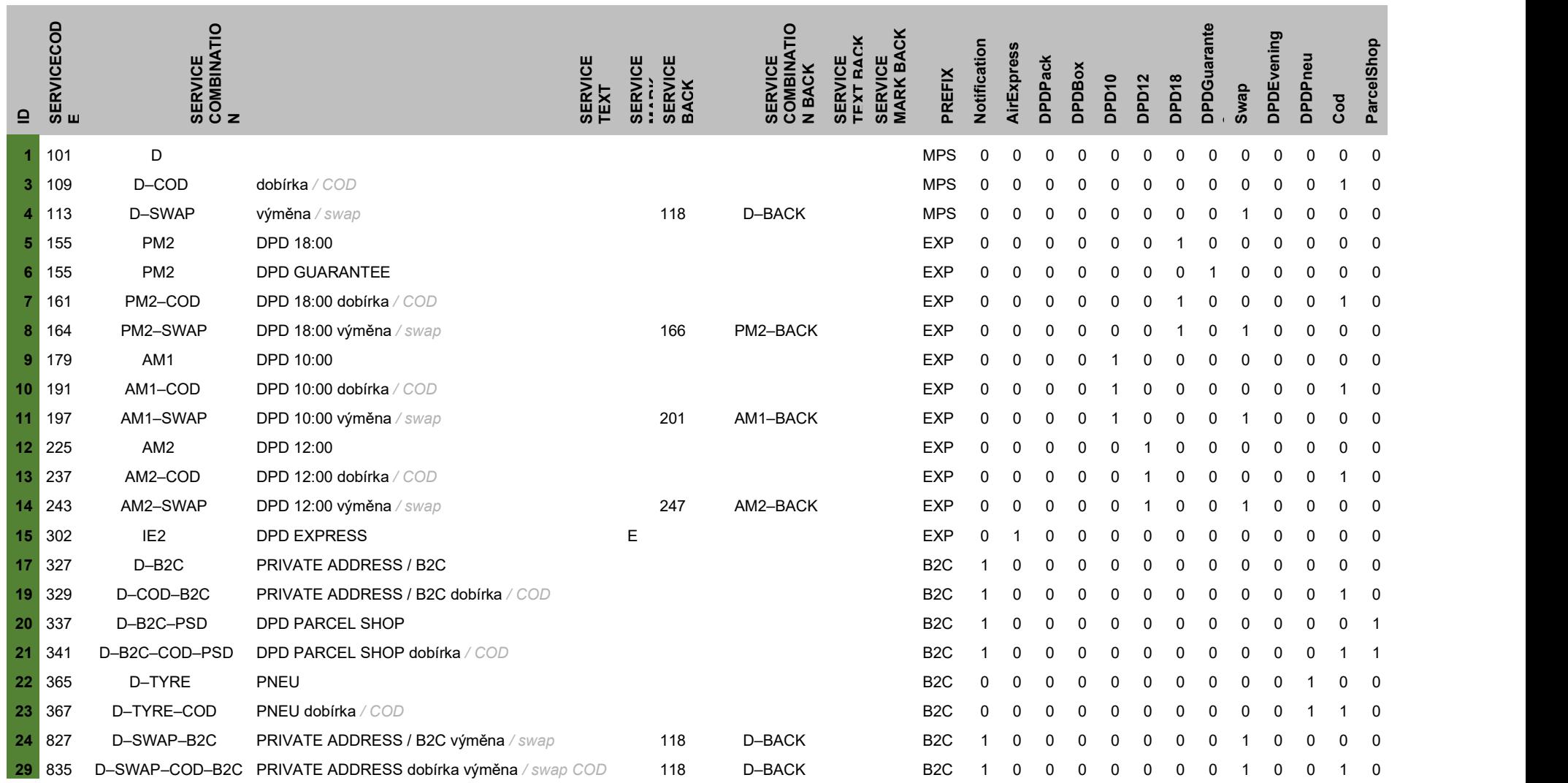

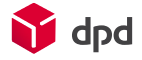

## Tabulka zemí / Table of countries

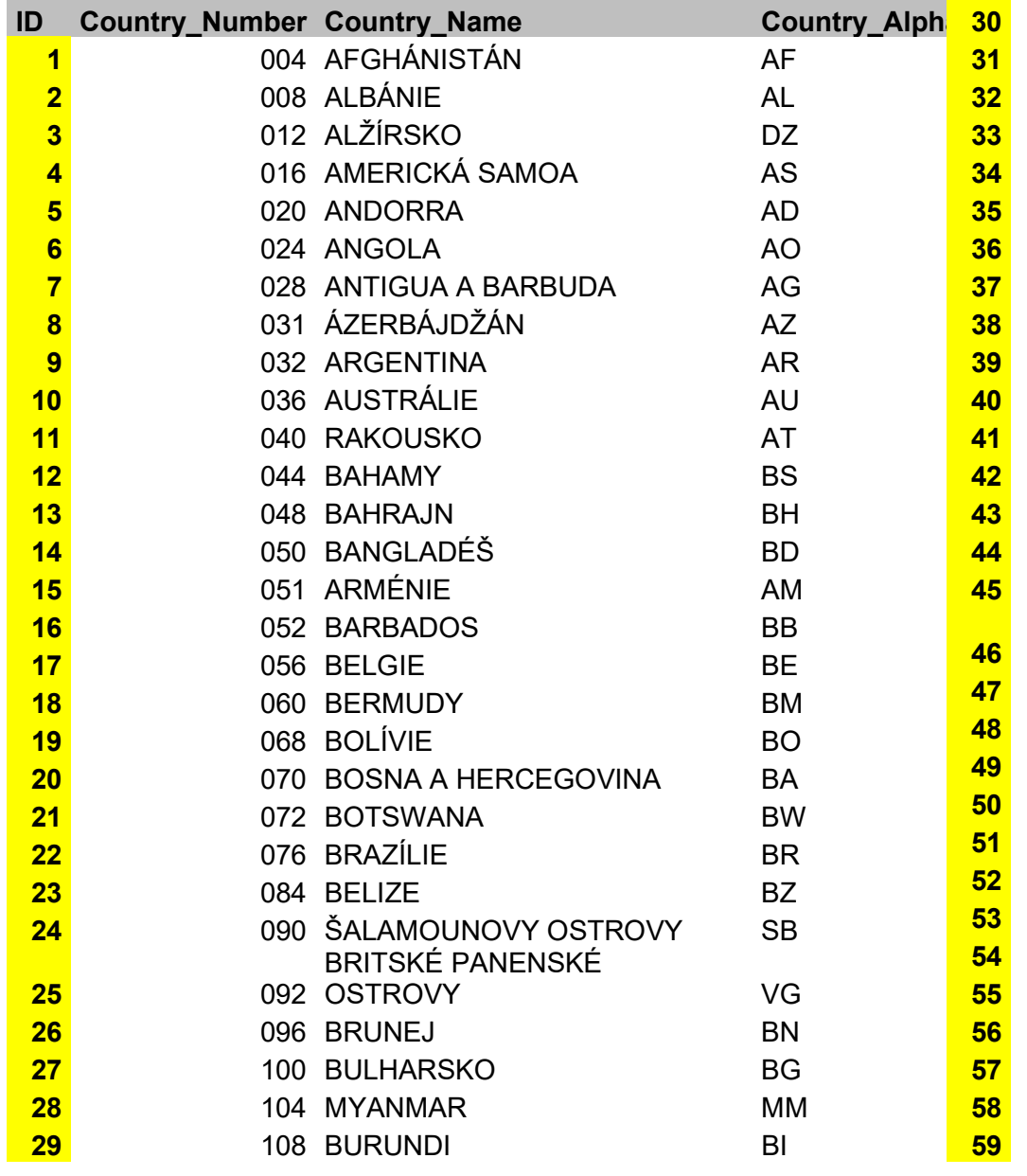

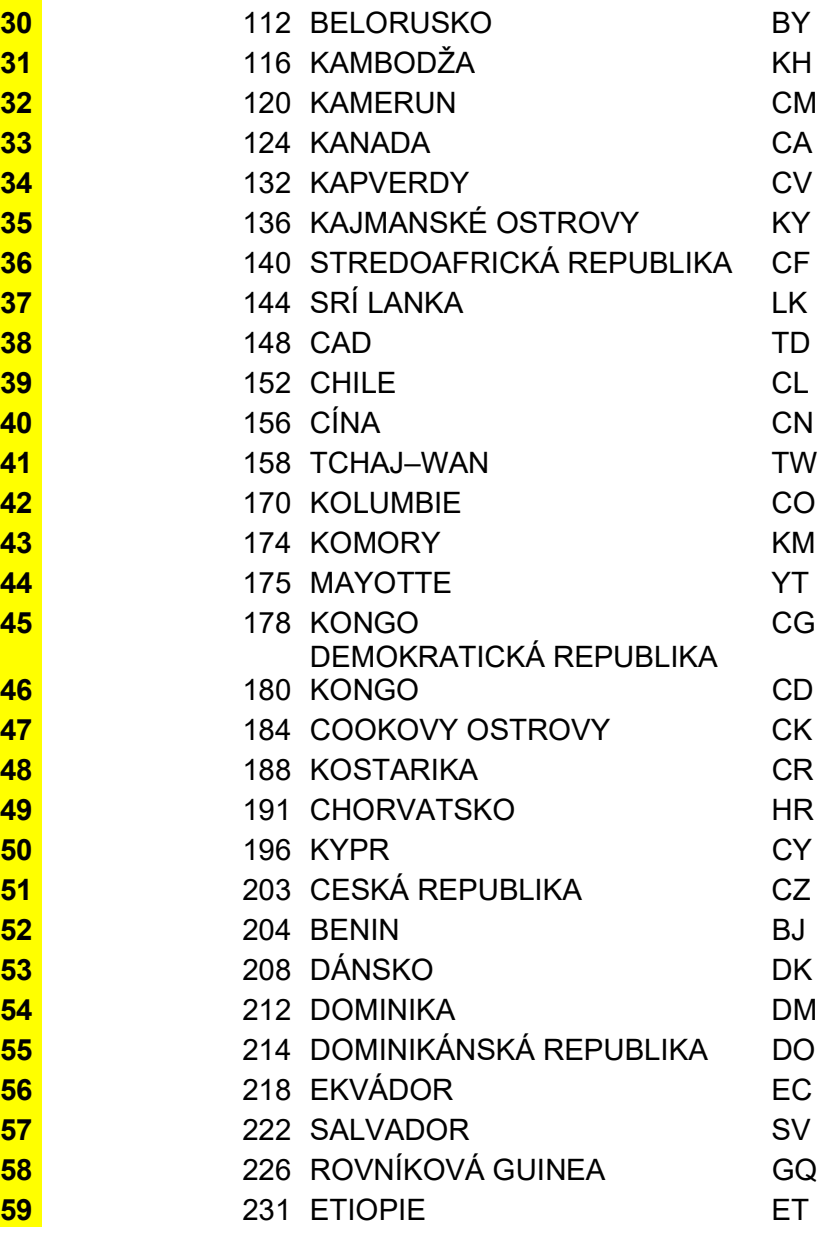

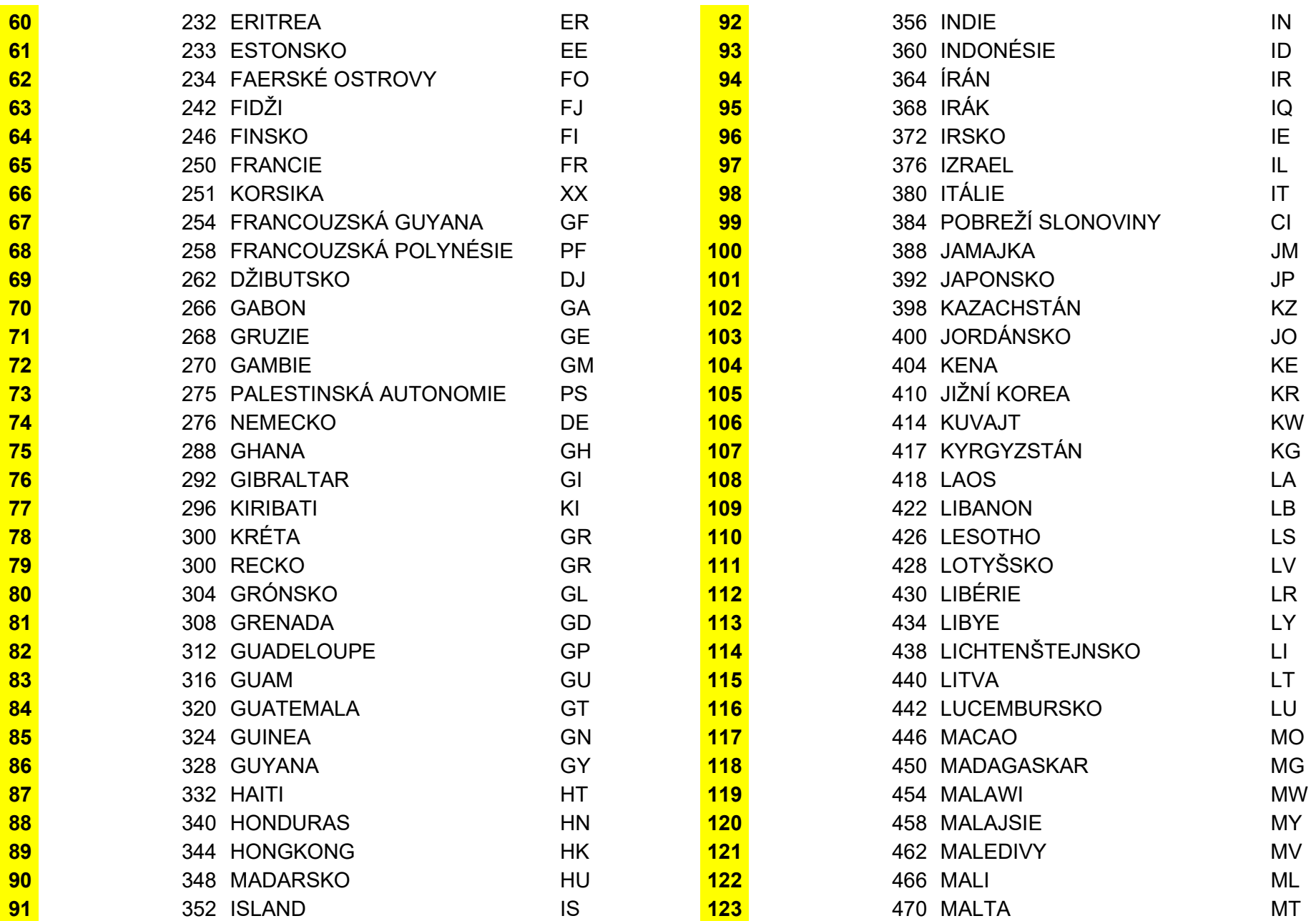

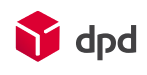

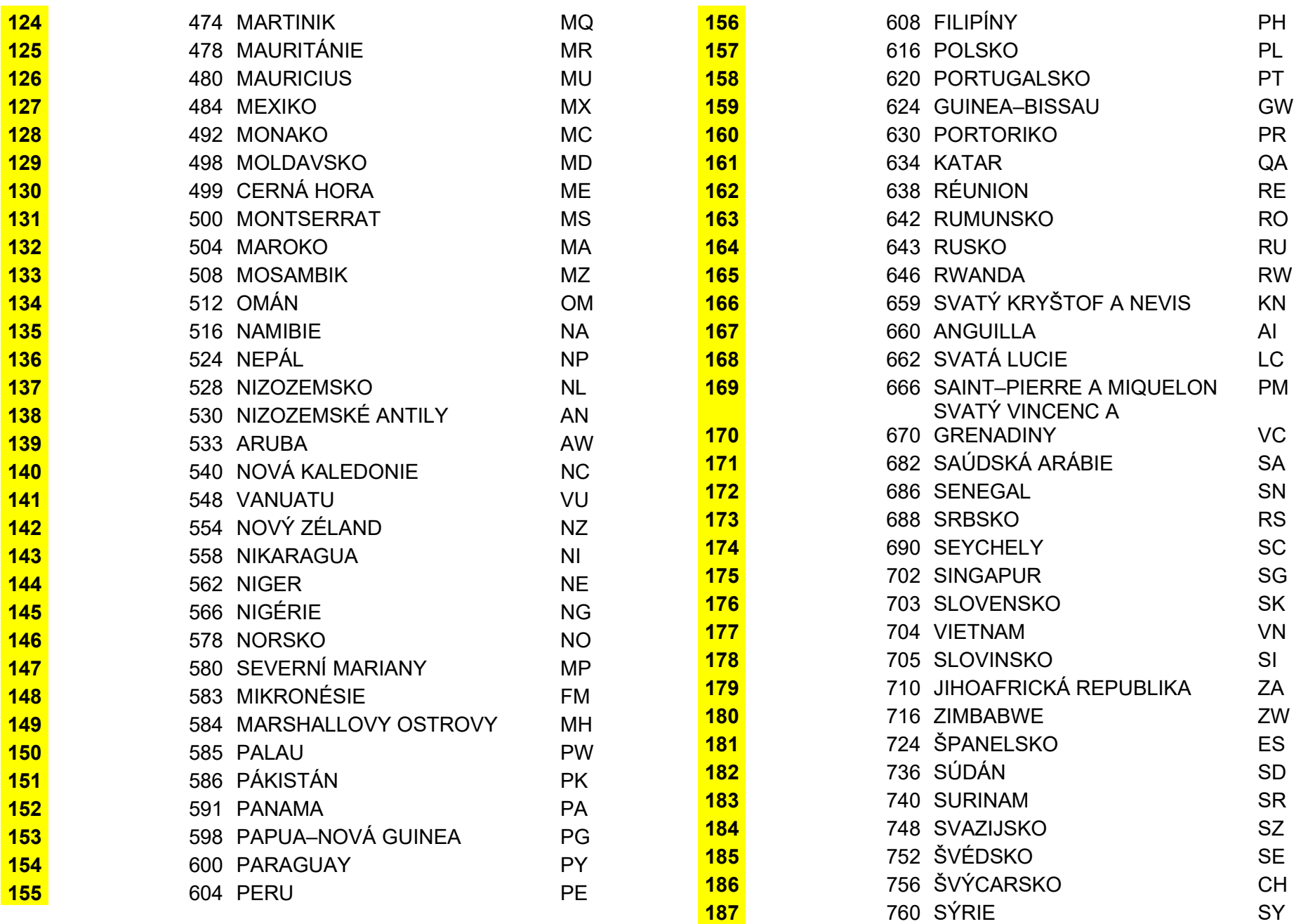

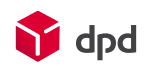

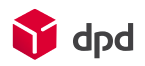

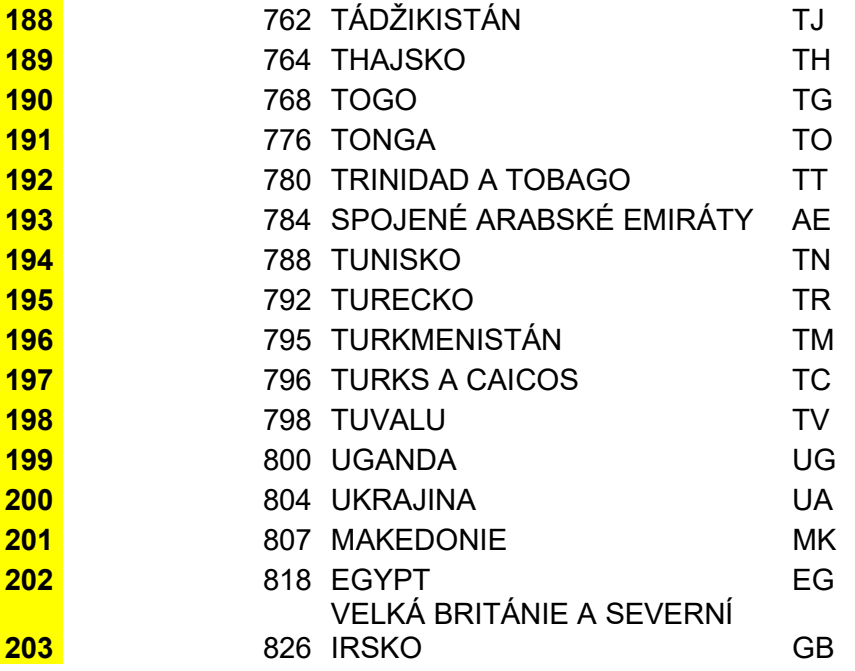

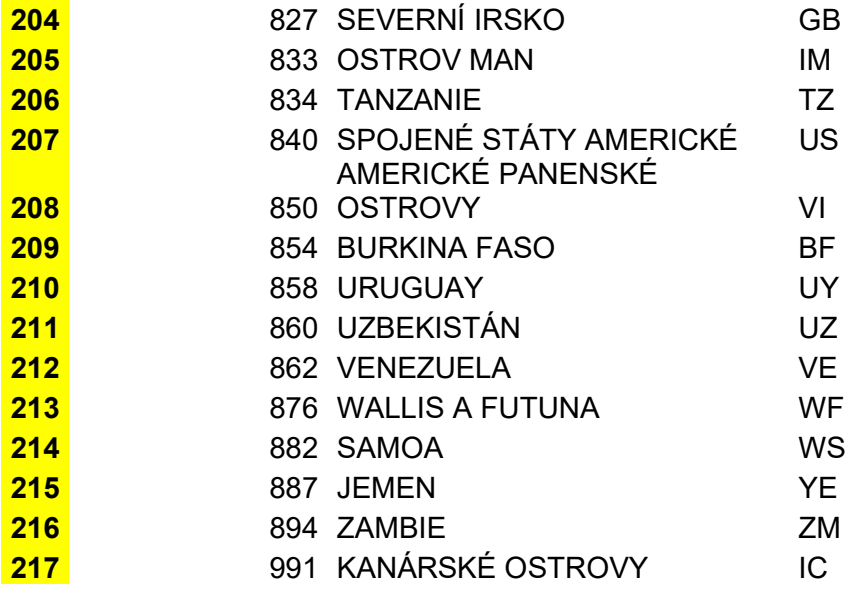